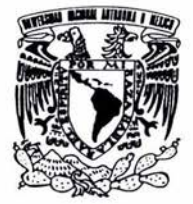

UNIVERSIDAD NACIONAL AUTÓNOMA DE MÉXICO

FACULTAD DE INGENIERÍA

### **CONTROL ÓPTIMO LQG DE UNA PLANTA EXPERIMENTAL TIPO 1**

### **TESIS**

### PARA OBTENER EL GRADO DE INGENIERO EN COMPUTACIÓN

### **PRESENTAN**

## ROBERTO INIESTRA GONZÁLEZ VÍCTOR RODRÍGUEZ PÉREZ HORACIO ALBERTO RUÍZ OLVERA

### DIRECTOR DE TESIS: M. en I. RICARDO GARIBAY]ÍMENEZ

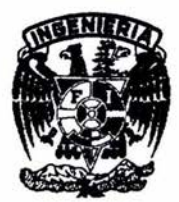

CIUDAD UNNERSITARlA, MÉXICO, D. F. 2004

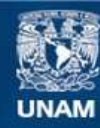

Universidad Nacional Autónoma de México

**UNAM – Dirección General de Bibliotecas Tesis Digitales Restricciones de uso**

### **DERECHOS RESERVADOS © PROHIBIDA SU REPRODUCCIÓN TOTAL O PARCIAL**

Todo el material contenido en esta tesis esta protegido por la Ley Federal del Derecho de Autor (LFDA) de los Estados Unidos Mexicanos (México).

**Biblioteca Central** 

Dirección General de Bibliotecas de la UNAM

El uso de imágenes, fragmentos de videos, y demás material que sea objeto de protección de los derechos de autor, será exclusivamente para fines educativos e informativos y deberá citar la fuente donde la obtuvo mencionando el autor o autores. Cualquier uso distinto como el lucro, reproducción, edición o modificación, será perseguido y sancionado por el respectivo titular de los Derechos de Autor.

# **ESTA TESIS NO SALE** DE LA BIBLIOTECA

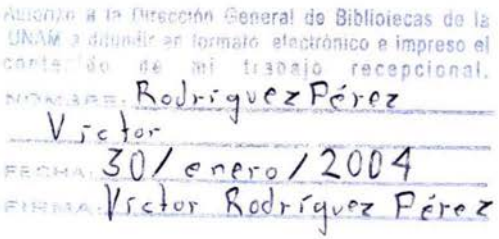

# *Vedicado a nuestros padres y seres queridos*

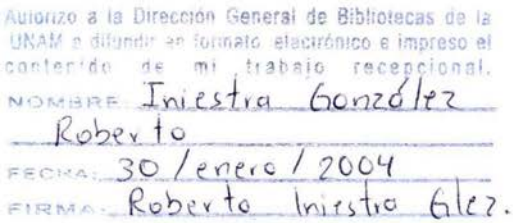

## íNDICE

ò.

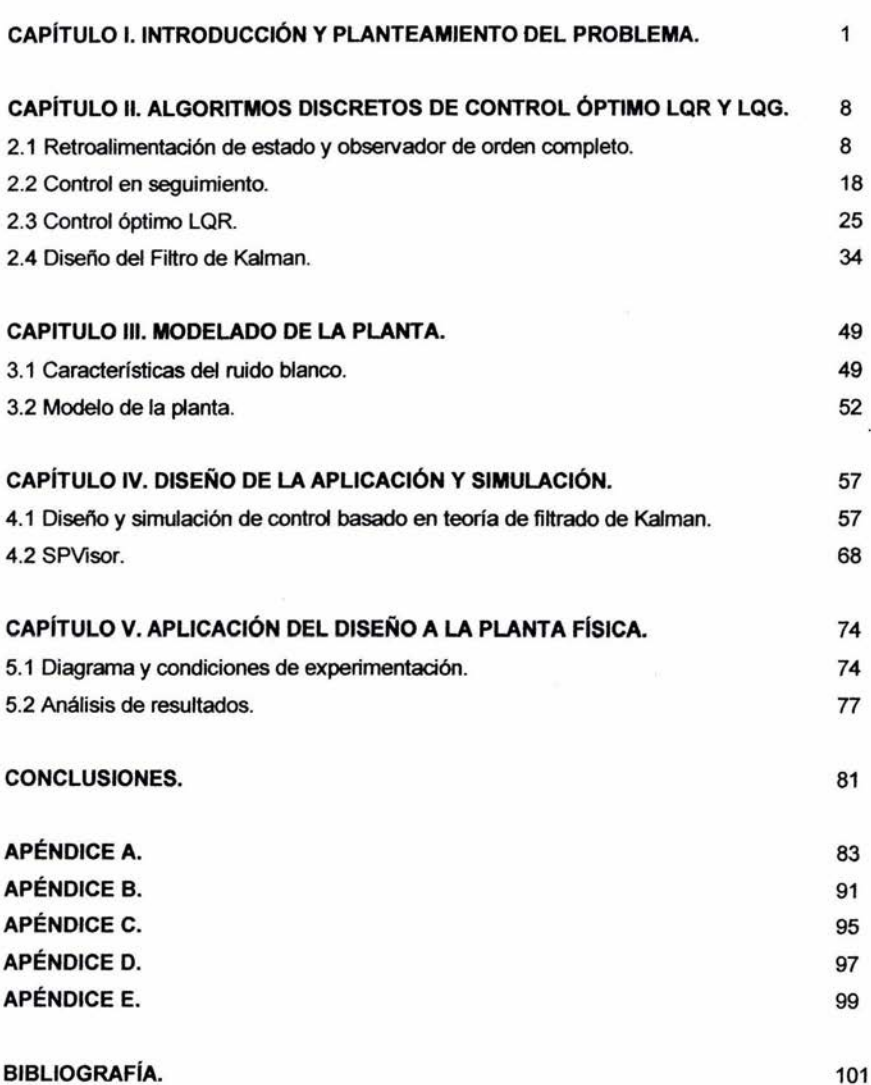

## **CAPÍTULO I INTRODUCCiÓN Y PLANTEAMIENTO DEL PROBLEMA**

Durante los estudios que se llevan a cabo a nivel licenciatura sobre control, tanto analógico como digital, frecuentemente se considera el caso ideal en que la planta no está sujeta a perturbaciones tanto intemas como externas al sistema. Esto se debe a que dichos estudios, tienen como propósito brindar conceptos básicos de la ingeniería de control, que posteriormente sirven para el estudio de las nuevas teorías de control que utilizan modelos matemáticos más elaborados. En la práctica los sistemas a controlar difieren de aquellos que conocemos en la teorla del nivel de licenciatura, ya que existen perturbaciones externas e internas, que hacen necesaria la aplicación de modelos más elaborados.

El propósito de este trabajo es el estudio, diseño y aplicación de un esquema de control óptimo no determinístico (LOG) basado en la teoría de filtrado de Kalman, que controle la salida de un sistema a pesar de las perturbaciones internas y/o externas que puedan presentarse. Particularmente, el diseño y aplicación de dicho esquema de control se efectúa en una planta experimental de tipo 1. El enfoque del trabajo es didáctico para que los estudiantes puedan realizar prácticas en el laboratorio de control digital por medio del uso del software de simulación (*Matlab*) y de controladores digitales basados en PC (SPVisor) y así consoliden sus conocimientos sobre los algoritmos de control modernos.

Para cumplir con el objetivo de este trabajo, se requieren las bases teóricas del análisis y aplicación del algoritmo de control óptimo.

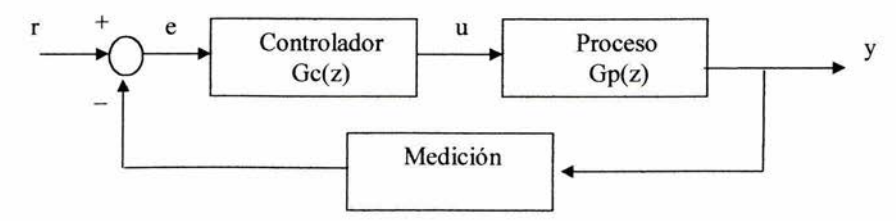

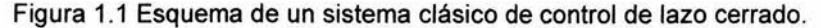

1

La figura 1.1 muestra un sistema clásico de control de lazo cerrado, el cual tiene como fin mantener una relación entre la salida y la entrada de referencia, comparando ambas y utilizando la diferencia como variable indicativa del control. En estos esquemas se genera lo que se conoce como una señal de error, que es la diferencia entre la señal de entrada y la realimentada, misma que entra al controlador de tal forma que se pueda reducir el error y se lleve la salida del sistema al valor deseado.

La figura 1.2 muestra un sistema con retroalimentación de estado, en el cual, a diferencia de los sistemas clásicos de control, se retroalimenta el estado de la planta, la cual es representada por sus ecuaciones en variables de estado. El estado se multiplica por una matriz de ganancia negativa y realimenta al sistema.

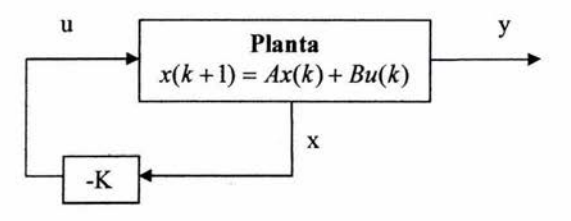

Figura 1.2 Esquema de retroalimentación de estado

Dado que no siempre es posible medir las variables de estado, surge la necesidad de estimarlas a partir de las señales que sí se pueden medir, como la entrada y salida del sistema. Esto da un nuevo esquema que se muestra en la figura 1.3, que incluye un observador de orden completo.

2

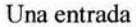

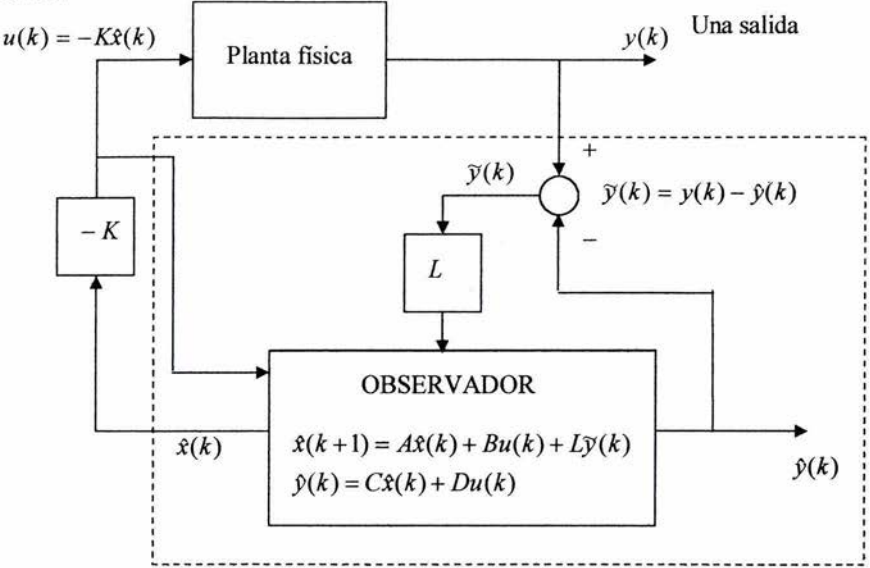

Figura 1.3 Observador de orden completo

El observador se construye para emular el comportamiento de la planta. De la comparación de la salida real con la salida estimada genera un error de estimación que se multiplica por la matriz *L* del observador, esta matriz debe ser calculada por el diseñador. El observador genera un estado y una salida estimados en cada ciclo.

El esquema de control por realimentación de estado se complementa con una red de seguimiento de la entrada de referencia *r* mostrado en la figura 1.4. Esto tiene como propósito lograr que la salida siga a una entrada de referencia. En este esquema se multiplica la referencia r por una matriz N*x* para tener el estado de referencia *Xr;* así mismo se tiene una variable de error como en el esquema clásico, la cual puede pasar a un integrador con ganancia *k¡.* Si la planta es tipo 1 o mayor, *k¡* se anula. El resultado es que la planta siempre se va a ajustar a un valor de referencia asignado.

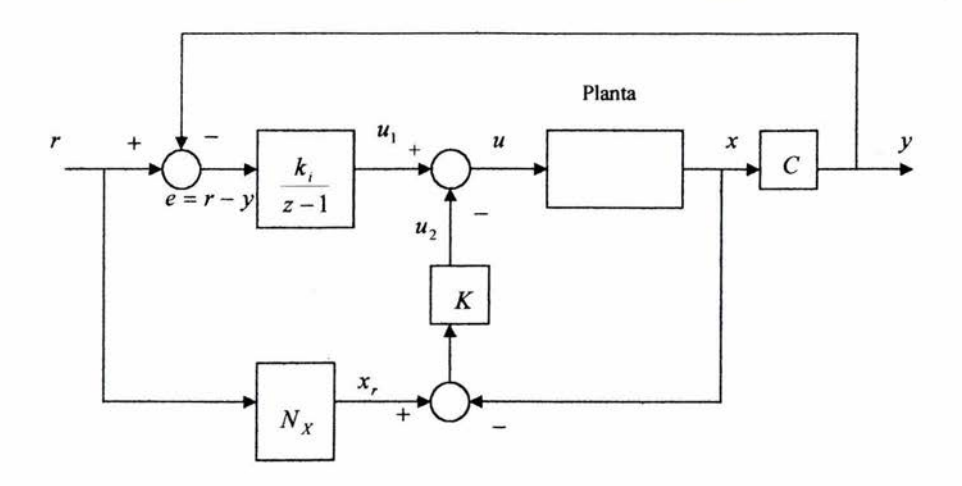

Figura 1.4 Esquema de red de seguimiento

Al combinar la red de seguimiento con el observador se obtiene el esquema de control que se muestra en la figura 1.5, el cual puede realizar tanto la estimación de las variables de estado como el seguimiento de un valor de referencia.

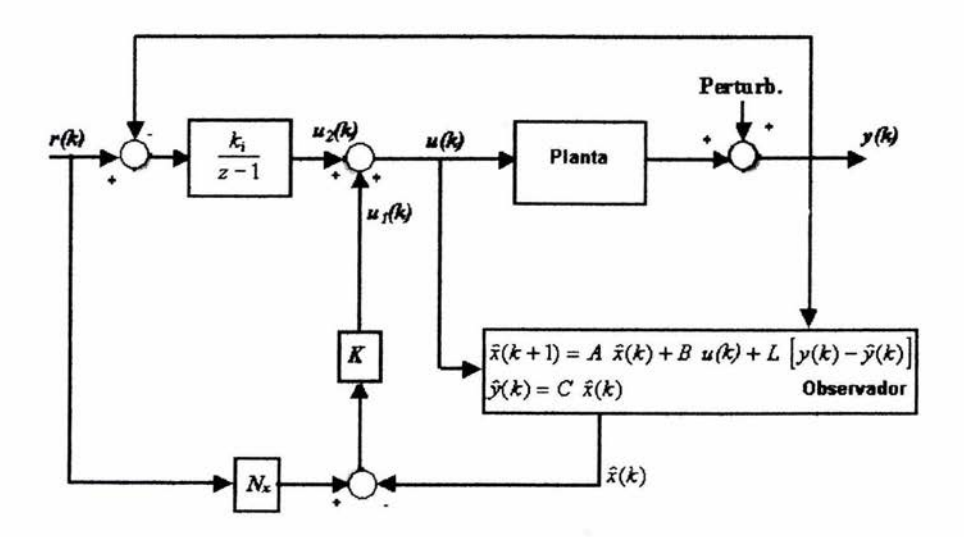

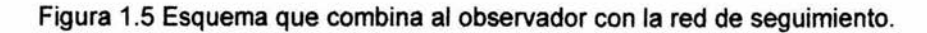

El esquema de la figura 1.5 se va a emplear a lo largo del presente trabajo, implicando inicialmente el algoritmo de Ackermann para calcular la matriz L del observador y posteriormente calcularla por el algoritmo de Kalman para introducir elementos de perturbación a la planta.

Una vez agregado el filtro de Kalman al sistema, se completa el diseño del esquema de control óptimo no determinístico (LQG) y se procede a la simulación y posteriormente a la aplicación del mismo a la planta física.

El presente trabajo se compone de cinco capítulos, de los cuales en el primero se describe el objetivo principal y la introducción del trabajo, presentando las partes del proyecto en forma individual y conjunta.

En el capítulo dos se plantean los algoritmos discretos de control, empezando por la retroalimentación de estado que da pie al análisis del observador de orden completo. Se incluye el control en seguimiento para generar un esquema de control mas completo. Posteriormente se introduce la teorla de control óptimo para el cálculo de la matriz de control. Finalmente se plantea el diseño del filtro de Kalman, se presenta su estructura y se enuncian algunas consideraciones acerca de su aplicación. El filtro de Kalman encuentra su lugar en el sistema al sustituir al observador en el esquema presentado en la figura 1.5.

Dado que el sistema abordado en este trabajo es afectado por perturbaciones externas y/o internas (ruido), en el capítulo tres se explican las características de dichas perturbaciones (ruido blanco o gaussiano). También se explica el modelo de la planta, lo que implica comprender el funcionamiento del Simulador de Control de Procesos PCS-327, que es la planta física experimental sobre la que se trabaja.

En el capítulo cuatro se discretiza el sistema (por medio del método ROe) y se obtiene su representación en variables de estado calculando de esta forma las matrices A, B Y C. Posteriormente se calcula la matriz K mediante el algoritmo LQR del capítulo II, y tomando como referencia el planteamiento recursivo visto en el tema 2.4 se obtiene la matriz L. Estos valores son los que, posteriormente, se aplican a la planta física mediante el controlador digital basado en PC (SPVisor).

Para simular el comportamiento del sistema, se toman los datos calculados y se emplea Simulink para probar el esquema de control propuesto. En la etapa de simulación se realizan pruebas modificando los valores de las matrices de ponderación Q y R hasta estabilizar el sistema.

También, dentro del capítulo cuatro, se describe el paquete SPVisor, desarrollado mediante programación orientada a objetos (lenguaje C++), el cual permite el control de procesos continuos por medio de una PC de acuerdo a los esquemas de realimentación de estado y observador de orden completo descritos anteriormente. SPVisor se conecta con el proceso o planta física a través de la tarjeta de adquisición de datos PCL-812 y de una interfaz de acondicionamiento conectada a los canales  $AD \vee D/A$ . Este software contiene una interfaz amigable para el usurario y permite una fácil interpretación de resultados ya que las variables se despliegan en forma de barras y como gráficas en función del tiempo. El software recibe como datos el modelo de la planta en función de sus variables de estado discretas, la matriz de ganancia óptima K, el estado inicial de la planta, la matriz de ganancia de estimación *L* y el orden del sistema n. A continuación se muestran los componentes del sistema de control digital que se ha desarrollado.

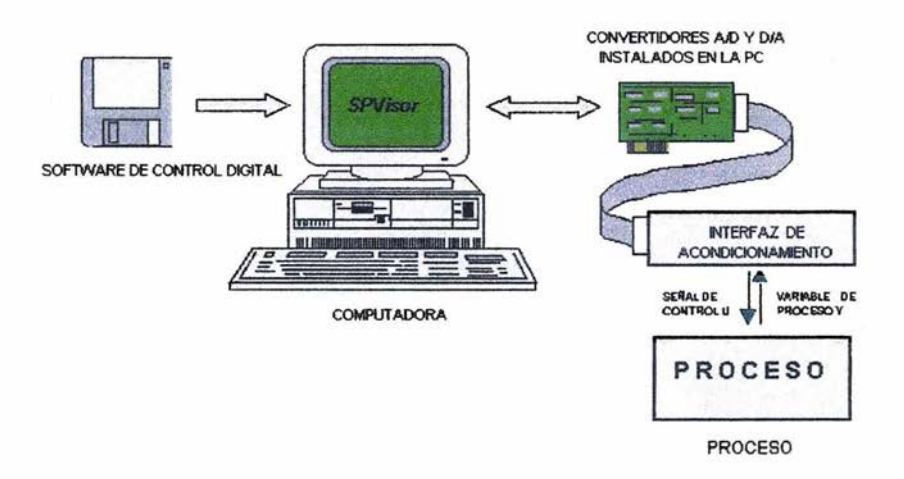

Figura 1.6 Componentes del sistema de control digital

En el capítulo cinco se describe la aplicación del diseño a la planta física. Se insertan los valores de las matrices del sistema, así como las matrices calculadas en el capítulo IV, se agrega ruido a la planta física (módulo PCS327) por medio de un generador de señales y se procede a experimentar con diferentes valores de las matrices *K* y *L* para observar el comportamiento de la planta física y reportar los resultados. Estos resultados se analizan comparándolos con los obtenidos en la simulación.

Finalmente, se analiza el desarrollo del trabajo en cada una de sus partes para establecer el cumplimiento de los objetivos y de manera conjunta enunciar las conclusiones del trabajo desarrollado.

### **CAPíTULO 11**

**ALGORITMOS DISCRETOS DE CONTROL ÓPTIMO lQR Y** lQG.

2.1 **RETROALIMENTACiÓN DE ESTADO y OBSERVADOR DE ORDEN COMPLETO.** 

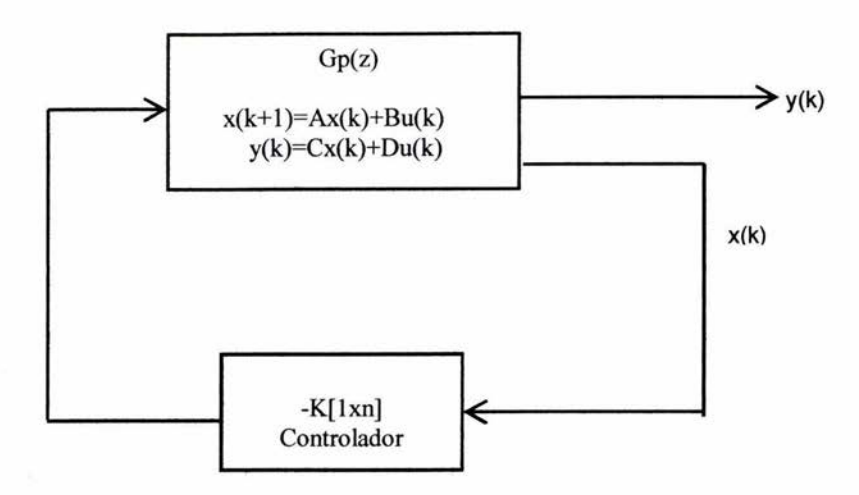

Figura 2.1 Esquema de retroalimentación de estado

La figura anterior muestra la forma general de un sistema realimentado, ya que el vector de estado regresa al sistema como nueva entrada en cada periodo pasando primero a través de un bloque que funciona como controlador del sistema. Esencialmente este controlador contiene una matriz  $-K[1xn]$  donde la K es manipulable por el diseñador. Considerando que la K negativa denota que el sistema es realimentado negativamente, escoger la retroalimentación negativa es ventajoso para cuestiones de estabilidad del sistema como se ve a continuación.

Considerando la representación en forma canónica controlable de un sistema discreto lineal en variables de estado:

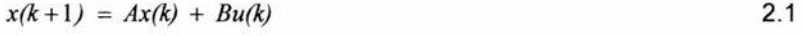

 $y(k) = Cx(k) + Du(k)$ 2.2 En la ecuación 2.1 se sustituye la entrada de control:

 $u(k) = -Kx(k)$ 2.3

se obtiene:

$$
x(k+1) = Ax(k) - BKx(k)
$$
  

$$
x(k+1) = (A - BK)x(k)
$$
 (2.4)

En 2.4 se denota que el sistema es realimentado por las variables de estado  $x(k)$ , además que se puede ver la influencia directa que tiene la matriz K sobre el esquema realimentado.

En el sistema de malla cerrada los valores propios son las raíces del polinomio *peZ)* que se define a continuación:

$$
|zI-(A-BK)| = P(z) \tag{2.5}
$$

El polinomio  $P(z)$  tiene la siguiente forma general:

$$
P(z) = zn + p1zn-1 + ...pn-1z + pn
$$
 (2.6)

donde: *n* es igual al orden de la matriz A

Las raíces del polinomio P(z), es decir los valores propios, son los polos del sistema realimentado, los cuales están determinados por los elementos de la matriz  $K = [k_1 \dots k_n]$ .

La forma controlable da una gran ventaja para el diseñador, ya que escogiendo una K adecuada el sistema realimentado podrá hacerse estable. La K escogida debe garantizar que los valores propios sean estables, es decir que los polos de malla cerrada estén dentro del círculo unitario del plano z. Escoger los valores adecuados para los elementos de K depende del valor de las raíces a las cuales se desea llegar.

La retroalimentación de estado se utiliza para regular un sistema discreto. Se analizarán dos casos, el primero donde se tienen un sistema con la forma canónica controlable y el segundo donde no se tiene una representación de este tipo. En ambos casos se debe cumplir la controlabilidad del sistema.

Antes de comenzar con el primer caso, se enuncia el concepto de controlabilidad. Un sistema es controlable si la matriz  $C_c$  de controlabilidad:

$$
C_C = [B \quad |AB| \cdots |A^{n-1}B|]_{nm}
$$

es no singular. Cabe recordar que una matriz es singular cuando su determinante es nulo.

En el primer caso, las condiciones que deben cumplirse son en principio que las matrices A y B tengan la forma canónica controlable y que el sistema sea controlable:

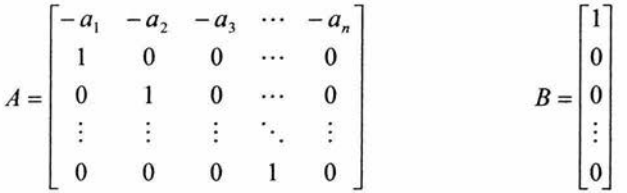

La segunda condición es que la matriz A-BK sea Hurwitz lo cual significa que el módulo de sus valores propios sean menores que la unidad, lo cual le da al sistema la característica de ser estable.

Al cumplirse las condiciones de controlabilidad y estabilidad de malla cerrada, se hace el siguiente análisis.

De acuerdo con la ecuación 2.4, el término(A-Bk) se representa en forma desarrollada:

$$
A-BK = \begin{bmatrix} -a_1 & -a_2 & -a_3 & \cdots & -a_n \\ 1 & 0 & 0 & \cdots & 0 \\ 0 & 1 & 0 & \cdots & 0 \\ \vdots & \vdots & \vdots & \ddots & \vdots \\ 0 & 0 & 0 & 1 & 0 \end{bmatrix} - \begin{bmatrix} k_1 & k_2 & k_3 & \cdots & k_n \\ 0 & 0 & 0 & \cdots & 0 \\ 0 & 0 & 0 & \cdots & 0 \\ \vdots & \vdots & \vdots & \ddots & 0 \\ 0 & 0 & 0 & 0 & 0 \end{bmatrix}
$$

$$
A-BK = \begin{bmatrix} -(a_1 + k_1) & -(a_2 + k_2) & -(a_3 + k_3) & \cdots & -(a_n + k_n) \\ 1 & 0 & 0 & \cdots & 0 \\ 0 & 1 & 0 & \cdots & 0 \\ \vdots & \vdots & \vdots & \ddots & \vdots \\ 0 & 0 & 0 & 1 & 0 \end{bmatrix}
$$

Esta particular forma que adopta la matriz A-BK permite llegar a la siguiente consideración.

Para calcular los valores propios del sistema retroalimentado se emplea la expresión 2.5,

$$
P(z) = |zI-A+BK| = 0
$$

y al desarrollar el determinante se obtiene el polinomio de la ecuación 2.6 de donde se tiene:

$$
p_1 = a_1 + k_1 \np_2 = a_2 + k_2 \n\vdots \np_n = a_n + k_n
$$
\n2.8

donde:

- $p -$  valores de los coeficientes que forman el polinomio  $P(z)$
- a valores de la matriz *A* con forma controlable
- k valores de las componentes de la matriz K de control

De estas expresiones se puede despejar los valores de las componentes de  $K$  para valores de los polos de malla cerrada conocidos que se asignan según sea conveniente para el diseño.

Se debe comentar que la asignación de los polos en malla cerrada en un caso real de diseño no es arbitraria, ya que se tiene bien definido, en base a la experiencia, las zonas más adecuadas para colocar estos polos e inclusive se puede determinar el comportamiento del sistema dependiendo de las posiciones escogidas.

El segundo caso que se aborda sobre la realimentación de estado, es aquel en que A y *B* no están enunciadas en forma canónica controlable y el número *q* de entradas y el número p de salidas es uno (una entrada y una salida). En este segundo caso se aplica la formula de Ackermann para calcular la matriz de retroalimentación de estado K.

La formula de Ackermann está dada por:

$$
K = \begin{bmatrix} 0 & 0 & 0 & \dots & 1 \end{bmatrix}_{x,n} \begin{bmatrix} B & AB & \dots & A^{n-1}B \end{bmatrix}^{-1}_{x,n} P(A)_{n \times n}
$$

donde *prAl* se enuncia con base en el polinomio 2.6, que también puede tomar la forma:

$$
P(z) = (z - \alpha_1)(z - \alpha_2) \dots (z - \alpha_n)
$$

donde  $\alpha_i$ son los polos de malla cerrada que se especifican.

Y la expresión  $P(A)$  se define como:  $P(A) = A^n + P_1 A^{n-1} + \dots + P_{n-1} A + P_n$  2.11

A continuación se plantea la formulación del observador de orden completo empleado de la misma forma de Ackermann.

El modelo de un observador de orden completo es el siguiente:

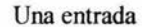

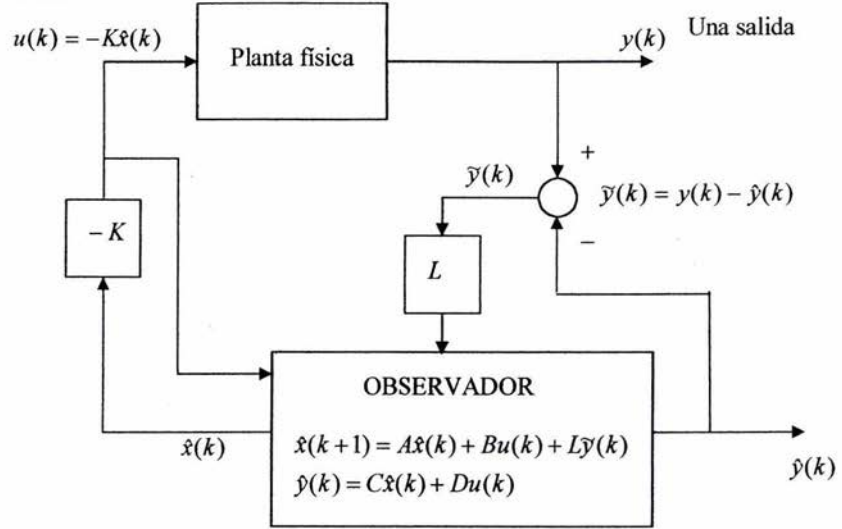

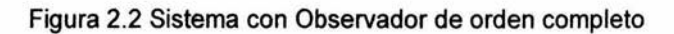

#### Asumiendo *D=O*

En el Observador:  $\hat{x}(k+1) = A\hat{x}(k) - LC\hat{x}(k) + Bu(k) + Ly(k)$  $\hat{y}(k) = C\hat{x}(k)$ 2.12 2.13

donde u(k) y y(k) son las señales presentes en la planta física

 $\hat{x}(k + 1) = (A - LC)\hat{x}(k) + Bu(k) + Ly(k)$ 

Restando las ecuaciones del observador 2.12 y 2.13 a las ecuaciones de la planta 2.1 y 2.2 respectivamente con *D=O,* y definiendo:

$$
\tilde{x}(k) = x(k) - \hat{x}(k) \tag{2.14}
$$

se obtiene:

$$
\begin{aligned} \n\widetilde{x}(k+1) &= A\widetilde{x}(k) - L\widetilde{y}(k) \\ \n\widetilde{y}(k) &= C\widetilde{x}(k) \\ \n\widetilde{x}(k+1) &= (A - LC)\widetilde{x}(k) \n\end{aligned} \tag{2.15}
$$

Sí (A-LC) es Hurwitz se cumple la siguiente condición de convergencia:  $\widetilde{x}(k) \rightarrow 0$  2.16

Dicha condición de convergencia es la propiedad que se debe cumplir, para garantizar que los estados estimados por el observador y los reales tiendan a ser iguales.

Para calcular la matriz de ganancia del observador, el sistema debe cumplir con la propiedad de observabilidad. El sistema es observable si la matriz de observabilidad

$$
O = \begin{bmatrix} C \\ CA \\ \vdots \\ CA^{n-1} \end{bmatrix}
$$

es no singular.

Un sistema es controlable si su dual es observable y viceversa, es decir, si el sistema es observable, su dual es controlable. Por lo tanto es conveniente que definamos el dual del sistema, el cual está dado por:

$$
z(k+1) = A^{T} z(k) + C^{T} u(k)
$$
 (2.18)

$$
y(k) = BT z(k) + DT u(k)
$$

De donde podemos obtener las siguientes matrices:  
\n
$$
C_c = \begin{bmatrix} C^T & A^T C^T & \cdots & (A^T)^{n-1} C^T \end{bmatrix}
$$

$$
O' = \begin{bmatrix} B^T \\ B^T A^T \\ \vdots \\ B^T (A^T)^{n-1} \end{bmatrix}
$$
 2.21

Un sistema cumple con la propiedad de dualidad si:

$$
\left(O'\right)^{T} = C_{c} \tag{2.22}
$$

$$
(C_c)^T = O \tag{2.23}
$$

Con base en el principio de dualidad se puede calcular la matriz L del observador mediante Ackermann utilizando las matrices  $A^T$ ,  $C^T y L^T$ de la siguiente forma:

$$
L^{T} = [0 \cdots 1]C^{T} A^{T}C^{T} \cdots (A^{T})^{n-1}C^{T}]Q(A)
$$

$$
L^{T} = \begin{bmatrix} 0 & \cdots & 1 \end{bmatrix} \begin{bmatrix} C \\ C A \\ \vdots \\ C A^{n-1} \end{bmatrix} Q(A)
$$

Q(A) se enuncia a partir del polinomio característico relativo a los polos del observador

$$
Q(z) = (z - q_1)(z - q_2)...(z - q_n)
$$

donde  $q_i$  son los polos del observador que se especifican.

Para diferenciar claramente la especificación de los polos  $\alpha_i$  de malla cerrada de la ecuación 2.12 y los polos del observador  $q_i$  de la ecuación 2.26, se muestra el siguiente ejemplo.

Dado el sistema:

 $B = \begin{bmatrix} 1 \\ 0 \\ 0 \end{bmatrix}$  $2.7145 - 2.4562 0.7408$  $\begin{bmatrix} 1 & 0 & 0 \\ 0 & 1 & 0 \end{bmatrix}$  $A = \begin{vmatrix} 1 & 0 \\ 0 & 0 \end{vmatrix}$ [ *C==10- <sup>3</sup> [0.1547* 0.574 0.1331]

 $P(Z)$ : Se especifican arbitrariamente los polos de malla cerrada de acuerdo con

$$
P(z) = (z - 0.9 - j0.3)(z - 0.9 + j0.3)(z - 0.85)
$$
  
\n
$$
\alpha_1 = 0.85
$$
  
\n
$$
\alpha_{2,3} = 0.9 \pm j0.3
$$

Desarrollando:

 $P(z) = (z^2 - 0.9z + j0.3z - 0.9z + 0.81 - j0.27 - j0.3z + j0.27 + 0.9)(z - 0.85)$ 

Finalmente:

 $P(z) = (z^2 - 1.8z + 1.71)(z - 0.85)$  $P(z) = z^3 - 2.65z^2 + 2.43z - 0.765$ 

Considerando que el modelo se expresa en forma canónica controlable, se puede calcular los elementos de la matriz *K:* 

$$
K = [(p_1 - a_1) (p_2 - a_2) (p_3 - a_3)]
$$
  
\n
$$
K = [0.064 - 0.026 - 0.024]
$$

Donde:

 $a_1, a_2, a_3$  son los coeficientes del polinomio  $A(Z)$ 

 $p_1, p_2, p_3$  son los coeficientes del polinomio  $P(Z)$ 

Se sabe que los polos del observador se obtienen de:

 $Q(z) = |zI - (A - LC)|$  2.27

Para obtener el valor de la matriz *L* del observador de orden completo es necesario especificar los polos del observador, de acuerdo con 2.26

$$
Q(z) = (z - 0.5)^3 = z^3 - 1.5z^2 + 0.75z - 0.125
$$
  
q<sub>1,2,3</sub> = 0.5

Los polos del observador  $q_i$  están más cerca del origen que los polos  $\alpha_i$  de malla cerrada.

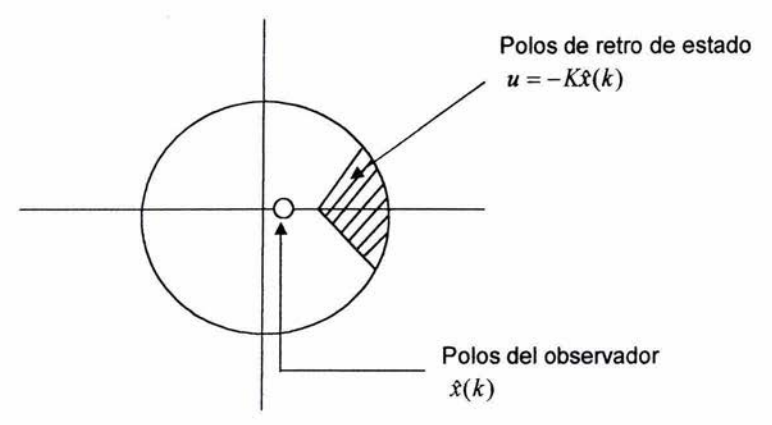

Figura 2,3 Comparación de polos de retro de estado y del observador

Utilizando Matlab, se obtiene la matriz del observador mediante la instrucción:

 $L^{\mathsf{T}}$  = acker(A<sup>T</sup>, C<sup>T</sup>, Q), donde Q es el vector que contiene los polos del observador.

$$
Q = \begin{bmatrix} 0.5 \\ 0.5 \\ 0.5 \end{bmatrix}
$$

Después de haber introducido las matrices correspondientes, Matlab entrega lo siguiente:

 $L^T = 10^3 [1.8381 \quad 1.3996 \quad 0.9525]$ 

#### 2.2 **CONTROL EN SEGUIMIENTO.**

El esquema de control en seguimiento permite que la realimentación de estado sea empleada para responder a una entrada de referencia r(t).

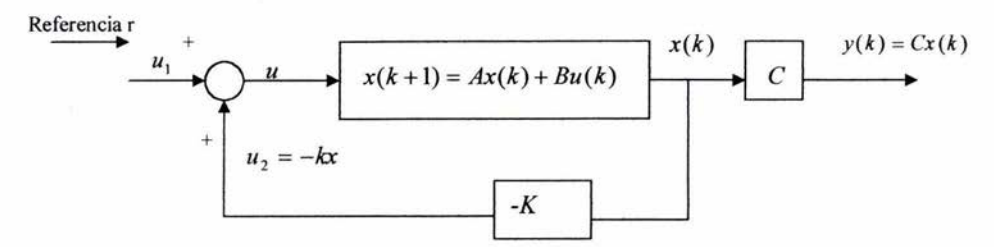

Figura 2.4 Sistema retroalimentado con cambio de referencia r

En primer lugar se considera que el estado en estado estable  $\chi_s$  converge a cero  $\chi_{\rm ss} = 0$ , a partir de condiciones iniciales en respuesta a una perturbación, lo que implica que la salida es estado estable *Yss* = o.

Lo que se busca en el seguimiento es que  $y_{SS} \rightarrow r$ , para lo cual se emplea el esquema mostrado en la figura siguiente, el cual se aplica bajo la restricción de que  $y(k)$  y  $u(k)$  son de la misma dimensión.

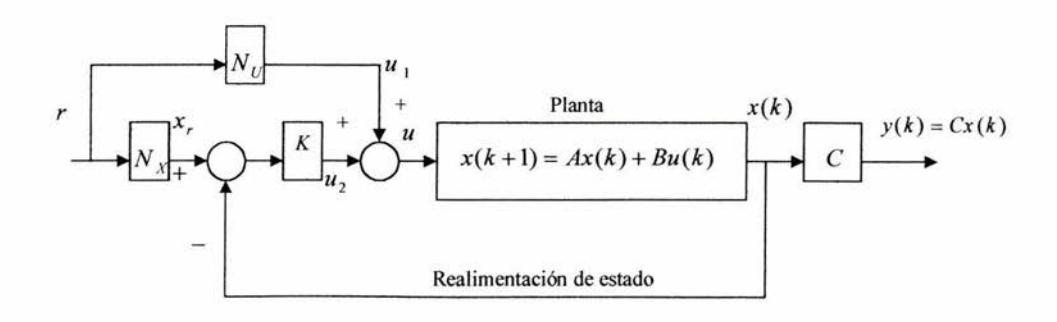

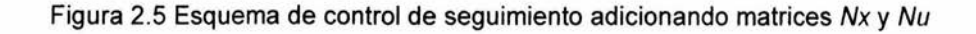

En el diagrama se tienen las siguientes consideraciones:

a) 
$$
x_r = N_x r
$$
  
\nb)  $u_1 = N_U r$   
\nc)  $u = u_1 + u_2$   
\nd)  $u_2 = K(x, -x) = -K(x - x, x) = -Kx + Kx, \t2.28$ 

La matriz N<sub>X</sub> permite generar al estado de referencia x<sub>r</sub>

En estado estable:

$$
y_{SS} = r
$$
  
\n
$$
y_{SS} = Cx_{SS}
$$
  
\n
$$
x_{SS} = x_r
$$
  
\n
$$
\Rightarrow u_{2SS} = 0
$$
\n2.29

Entonces, en estado estable la *u* está determinada exclusivamente por u<sub>1</sub>, es decir:

$$
u_{\rm ss} = u_{\rm 1SS} = N_U r
$$

El cálculo de N*x* Y N*u* se hace con las ecuaciones de estado y salida en estado estable:

$$
x_{SS} = Ax_{SS} + Bu_{SS}
$$
  
\n
$$
x_{SS} = Ax_{SS} + BN_Ur
$$
  
\n
$$
(A - I)x_{SS} + BN_Ur = 0
$$
  
\n
$$
(A - I)x_r + BN_Ur = 0
$$
  
\n
$$
(A - I)N_xr + BN_Ur = 0
$$
  
\n
$$
(A - I)N_x + BN_Ur = 0
$$
  
\n2.31

Hasta ahora, con la ecuación anterior, se tienen dos incógnitas ( $N_X$  y  $N_U$ ) y tan solo una ecuación. La ecuación faltante se obtiene de:

$$
CN_{X}r=r
$$

$$
CN_x = I \tag{2.32}
$$

Entonces, el sistema de ecuaciones se resuelve de la siguiente manera:

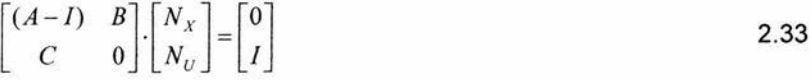

en el cual se aplican las siguientes observaciones:

- 1. Si la planta es tipo O (no tiene polos en el origen o integradores), la salida  $V_{SS}$  es compensada por la prealimentación  $N_U$  para que alcance r.
- 2. Si el proceso es tipo 1 o mayor, entonces N*u* es nula.

Por último la matriz Nu puede sustituirse por un elemento de compensación dinámica, es decir un integrador.

 $\mathbf{1}$ Corresponde a un lag *s +a*   $rac{1}{s}$ Corresponde a un integrador en Laplace  $\mathbf{1}$ Corresponde a un integrador en Z  $z - 1$ 

A continuación se muestra el esquema de seguimiento final con un integrador en la trayectoria directa, actuando sobre el error e=r-y:

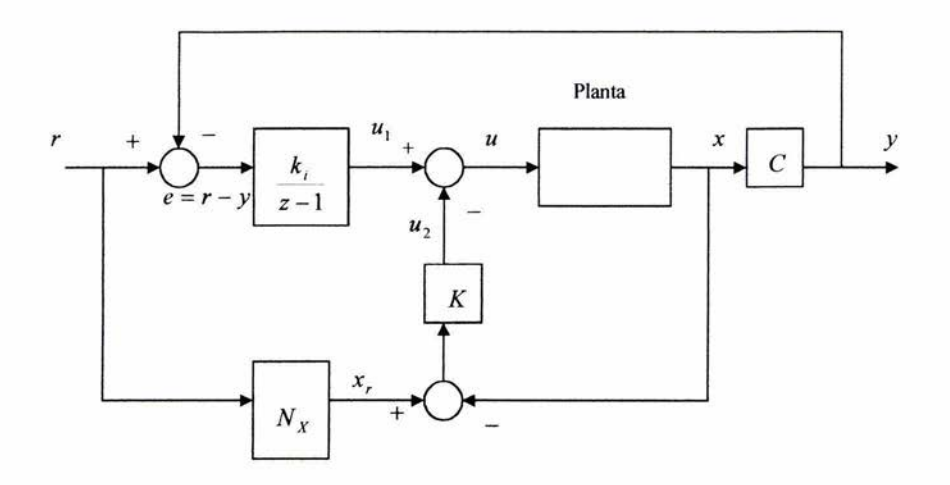

Figura 2.6 Esquema de control en seguimiento completo

En estado estable se cumple:

$$
x_{SS} = x_r
$$
  

$$
x_r = N_X r
$$
  

$$
u_{2SS} = 0
$$

### **Observaciones al esquema con integrador.**

- 1. Si se requiere un observador, se introducirá con el proceso ya visto.
- 2. N*x* se calcula con el procedimiento anterior ecuación 2.33, del cual se desecha N*u.*
- 3. El parámetro  $k_i$  del integrador se asemeja a la matriz K de la retro de estado y se diseña como una planta aumentada con el procedimiento anterior.

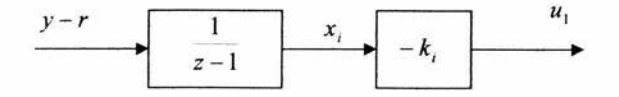

Figura 2.7 Influencia del integrador

En la figura 2.7 se muestra la aplicación del integrador, donde *Xi* es una variable de estado adicional, la cual es calculada considerando  $r=0$  (principio de superposición),

$$
x_i(k+1) = x_i(k) + y(k)
$$
  
2.34  

$$
u_1(k) = -k_i x_i(k)
$$
  

$$
y(k) = Cx(k)
$$

Entonces se tiene el siguiente sistema de ecuaciones:

$$
x_i(k+1) = x_i(k) + Cx(k)
$$
  

$$
x(k+1) = Ax(k) + Bu(k)
$$

yen forma matricial:

$$
\begin{bmatrix} x_i(k+1) \\ x(k+1) \end{bmatrix} = \begin{bmatrix} 1 & C \\ 0 & A \end{bmatrix} \cdot \begin{bmatrix} x_i(k) \\ x(k) \end{bmatrix} + \begin{bmatrix} 0 \\ B \end{bmatrix} \cdot u(k)
$$

La matriz de control para esta planta aumentada se expresa:

$$
K_a = [k_i \quad K] \tag{2.36}
$$

$$
u(k) = -[k_i \quad K] \cdot \begin{bmatrix} x_i(k) \\ x(k) \end{bmatrix}
$$
 2.37

Con ayuda de matlab, con el fin de ilustrar la aplicación del esquema en seguimiento se muestra el siguiente ejemplo del cálculo de las matrices de control y del observador de acuerdo con los métodos presentados anteriormente.

Dada la planta continua:

$$
G_p(s) = \frac{1}{(s+1)^3}
$$

Se especifica el periodo de muestreo y los polos de malla cerrada:

$$
\begin{array}{ccc}\nT = 0.1 & & & \text{Polos de } P(z) \\
I_r = 0.5 & & & \nP_{1,2} = 0.7442 \pm 0.3224i \\
Otros \text{ polos} & \text{estables} = -9 & & P_3 = 0.4066\n\end{array}\n\begin{array}{c}\n\text{Polos de } P(z) \\
P_{1,2} = 0.7442 \pm 0.3224i \\
P_3 = 0.4066\n\end{array}\n\begin{array}{c}\nP_{1} \\
P_{2} \\
P_{3}\n\end{array}
$$

Con respecto al observador se especifica lo siguiente:

$$
Polos \quad continuous \quad del \quad observador = -15
$$
\n
$$
q_{1,2,3} = 0.2231
$$
\n
$$
Q = \begin{bmatrix} q_1 \\ q_2 \\ q_3 \end{bmatrix}
$$

La planta en variables de estado se expresa:

$$
A = \begin{bmatrix} -3 & -3 & -1 \\ 1 & 0 & 0 \\ 0 & 1 & 0 \end{bmatrix} \quad B = \begin{bmatrix} 1 \\ 0 \\ 0 \end{bmatrix}
$$

$$
C = \begin{bmatrix} 0 & 0 & 1 \end{bmatrix} \quad D = \begin{bmatrix} 0 \end{bmatrix}
$$

Misma que se discretiza con T=0.1:

$$
A = \begin{bmatrix} 2.7195 & -2.4562 & 0.7408 \\ 1 & 0 & 0 \\ 0 & 1 & 0 \end{bmatrix} \quad B = \begin{bmatrix} 1 \\ 0 \\ 0 \end{bmatrix}
$$
  

$$
C = 10^{-3} [0.1547 \quad 0.5740 \quad 0.1371]
$$

Utilizando los métodos enunciados se obtienen las matrices de control, del observador, y del esquema de seguimiento sin integradores.

$$
K = [0.8196 - 1.1933 \quad 0.4734]
$$
  
\n
$$
L = 10^{3} [3.7156 \quad 2.3133 \quad 1.0715]
$$
  
\n
$$
N_{X} = \begin{bmatrix} 1.1604 \\ 1.1604 \\ 1.1604 \end{bmatrix}
$$
  
\n
$$
N_{U} = 1
$$

Cabe recordar que un sistema que no contiene integradores es propenso a error de estado estable (ess), como se muestra en las figuras siguientes:

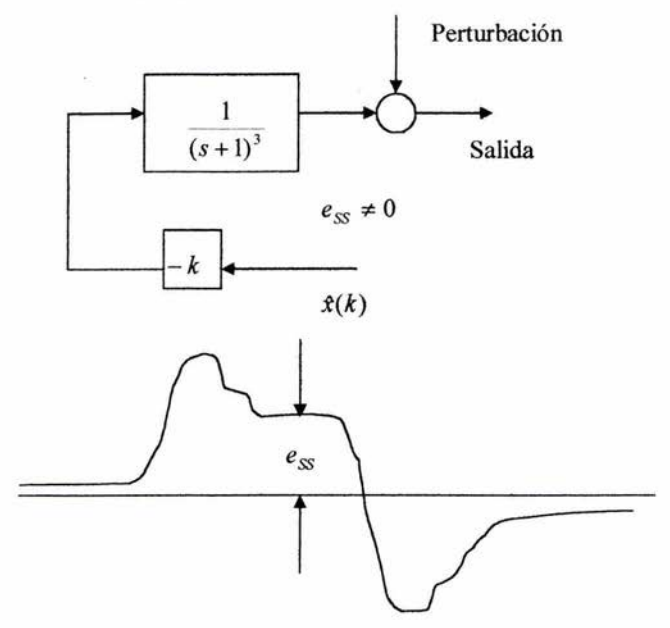

Figura 2.8 Error estado estable en planta tipo cero

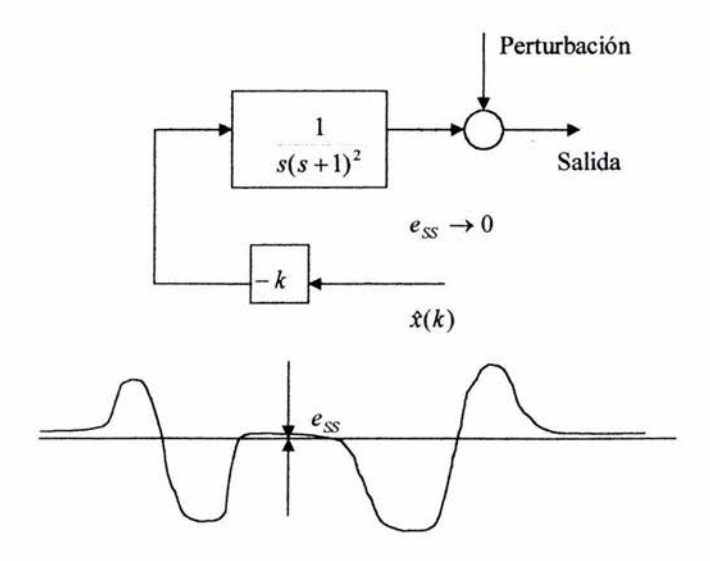

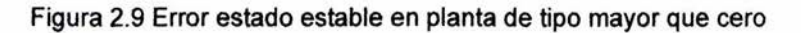

### 2.3 **CONTROL ÓPTIMO LQR. Regulador Lineal Óptimo Cuadrático (LQR)**

Para el sistema discreto lineal  $x(k+1) = A x(k) + B u(k)$  2.38

cuya secuencia de estados  $x(k)$  depende del estado inicial  $x(0)$  y del conjunto de valores de entrada

$$
\{u(k)\} = \{u(0), u(1), \ldots u(N-1)\}
$$
 2.39

El problema de control óptimo consiste en determinar la secuencia de control u(k) de forma que el sistema 2.38 evolucione desde  $x(0)$  hasta  $x(N)$ optimizando el índice de desempeño

$$
J = \sum_{k=0}^{N} \left[ x^{T}(k) Q x(k) + u^{T}(k) R u(k) \right]
$$
 2.40

donde las matrices  $Q = Q^T \ge 0$  y  $R = R^T \ge 0$  son simétricas positivas semidefinidas.

El índice J expresado en la forma cuadrática 2.40, representa, por una parte, la energia suministrada al sistema. Entonces si se minimiza el indice *J,* se está minimizando la energía suministrada por medio de la entrada u(k). La otra parte del índice expresada por el estado  $x(k)$ , minimiza las desviaciones de dicho estado con respecto a su condición de equilibrio.

Las matrices Q y *R* son matrices de ponderación definidas por el diseñador en donde se establece la importancia relativa de la desviación cuadrática o del consumo de energía.

Debe señalarse que existen diversas formas del índice *J,* pero la más aceptada es la mostrada en 2.40, la cual puede expresarse como

$$
J = \sum_{k=0}^{N-1} \left[ x^T (k+1) Q x (k+1) + u^T (k) R u(k) \right]
$$
 2.41

En el principio de optimalidad, una secuencia de decisión óptima tiene la propiedad de que cualquiera que sean los estados y las secuencias de decisiones previas, las restantes decisiones forman una secuencia óptima con respecto al estado resultante de las decisiones previas. En consecuencia, el principio de optimalidad establece que si una secuencia de control es óptima en el intervalo

 $\{u(0), u(1), \ldots u(k)\}\$  para  $0 \le k \le N - 1$ 

también lo es en cualquier subintervalo  $i \leq k \leq N-1$  con  $i \geq 0$ , que conduzca al objetivo o estado que estamos buscando.

Se considera que *IN-i,N* es el valor del índice J cuando faltan i pasos desde el estado *k* para llegar al final

$$
I_{N-i,N} = \sum_{k=N-i}^{N-1} \left[ x^T(k+1)Qx(k+1) + u^T(k)Ru(k) \right]
$$
 2.42

donde  $k$  es el estado a partir del cual se inicia la secuencia.

La ecuación funcional de la programación dinámica es de importancia debido a que permite establecer un procedimiento recurrente para el cálculo de la secuencia de control óptimo, considerando el costo  $I_{N-i,N}$  cuando faltan i pasos para el estado N, partiendo del estado k. La ecuación (2.42) la podemos expresar:

$$
I_{N-i,N}\left[x(N-i)\right] = \left[x^T(N-i+1)Qx(N-i+1) + u^T(N-i)Ru(N-i)\right] + \sum_{\substack{N-i\\k=N-i+1}}^{N-1} \left[x^T(k+1)Qx(k+1) + u^T(k)Ru(k)\right]
$$

Definiendo  $I_{N-i,N}^* = \min I_{N-i,N}$ , aplicando el principio de optimalidad y tomando en cuenta que  $\left[x^{T}(N-i+1)Qx(N-i+1)+u^{T}(N-i)Ru(N-i)\right]$  no depende de u(k) para  $N-i+1 \leq k \leq N-1$ , el mínimo  $I_{N-i,N}^*$  puede escribirse de la siguiente manera:

$$
I_{N-i,N}^{*}[x(N-i)] = \min_{u(N-i)}[x^{T}(N-i+1)Qx(N-i+1) + u^{T}(N-i)Ru(N-i)] +
$$
  
\n
$$
\min_{u(N-i+1),\cdots u(N-i)}\left\{\sum_{k=N-i+1}^{N-i}[x^{T}(k+1)Qx(k+1) + u^{T}(k)Ru(k)]\right\}
$$

la cual también se enuncia

$$
I_{N-i,N}^{\bullet} [x(N-i)] = \min_{u(N-i)} [x^T (N-i+1)Qx(N-i+1) + u^T (N-i)Ru(N-i)] + I_{N-i+1,N}^{\bullet} [x(N-i+1)]
$$
  
2.44

La ecuación funcional de la programación dinámica 2.44 puede ser usada en forma recurrente. En efecto, si se conoce el mínimo  $I'_{N-i+1,N}$  para los  $i$ -1 pasos restantes, se puede calcular la decisión óptima  $u(N-i)$  para cuando faltan i pasos, resolviendo la ecuación de minimización anterior. Se observa que en este enunciado se establece que la solución se lleva a cabo en sentido inverso, a partir del estado final.

En la Tabla 1 y la Figura 2.10 se muestran los enunciados anteriores para los tres últimos pasos de la ecuación funcional de la programación dinámica.

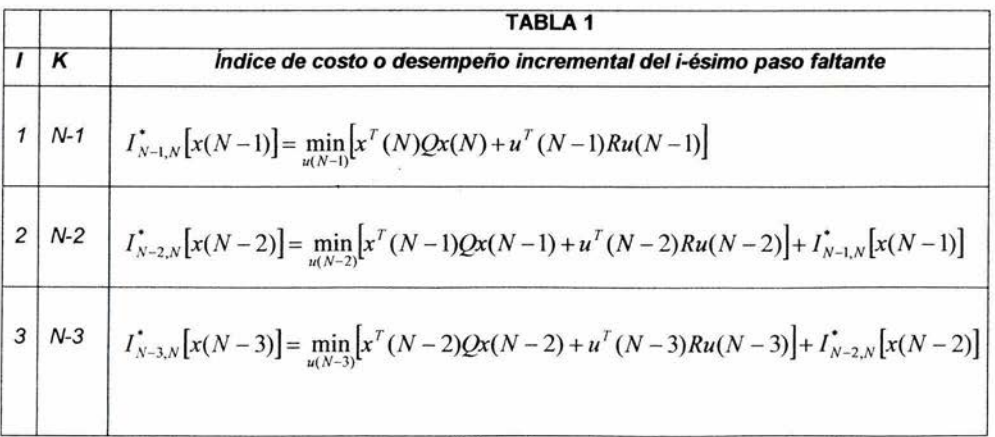

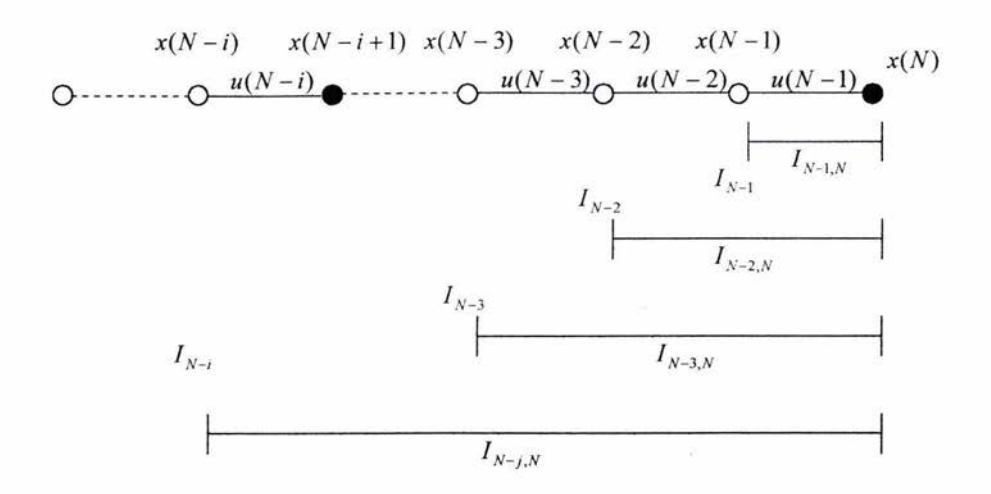

Figura 2,10 Tres últimos pasos de la ecuación funcional de la programación dinámica,

El análisis LQR que se plantea, consiste en determinar, en sentido inverso, desde el estado final definido  $x(N)$ , el i-ésimo segmento de entrada óptima  $u^*(N-i)$ , que minimiza el índice de desempeño. En cada paso, una vez que se obtiene  $u^*(N-i)$ , se determina el desempeño en el estado  $x(N-i)$ , y sobre este estado y el índice asociado, se determinará la entrada óptima previa y así sucesivamente, hasta encontrar la expresión general que permita determinar el conjunto óptimo de entradas  $\{u^*(k)\}.$ 

Para obtener el índice de desempeño en cada paso de evolución del sistema, se recurre a determinar el índice incremental mínimo  $I_{N-i,N}$ , para lo cual el índice J se expresa como

$$
J = x^{T}(N)Qx(N) + \sum_{k=0}^{N-1} \left[ x^{T}(k)Qx(k) + u^{T}(k)Ru(k) \right]
$$
 2.45

Con base en el principio de optimalidad, el proceso de minimización se lleva a cabo en sentido inverso, sucesivamente con respecto a  $u(N-1)$ ,  $u(N-2)$ , ...  $u(0)$ , de donde se tiene

$$
\min J = \min_{u(0), u(1), \cdots u(N-2)} \left\{ \min_{u(N-1)} \left\{ x^T(N)Qx(N) + \sum_{k=0}^{N-1} \left[ x^T(k)Qx(k) + u^T(k)Ru(k) \right] \right\} \right\}
$$

en donde

$$
\min_{u(N-1)} \left\{ x^T(N)Qx(N) + \sum_{k=0}^{N-1} \left[ x^T(k)Qx(k) + u^T(k)Ru(k) \right] \right\} = \sum_{k=0}^{N-1} \left[ x^T(k)Qx(k) \right] + \sum_{k=0}^{N-2} \left[ u^T(k)Ru(k) \right] + \min_{u(N-1)} \left\{ x^T(N)Qx(N) + u^T(N-1)Ru(N-1) \right\}
$$
\n2.46

La importancia de esta ecuación radica en que la definición del costo incremental mínimo del último paso, en la transición N-1 a N, es evidente:

$$
I^*_{N-1,N} = \min_{u(N-1)} \{x^T(N)Qx(N) + u^T(N-1)Ru(N-1)\}
$$

Sustituyendo x(N) de acuerdo con 2.38 y empleando las operaciones e identidades matriciales del Apéndice A, se determina la entrada óptima  $u^*(N-1)$  y se minimiza el costo incremental del último paso *IN* \_ 1, *N* (mostrado en el Primer Desarrollo del Apéndice B), el cual queda expresado en términos del estado  $x(N-1)$ .

$$
u^*(N-1) = -K_{N-1}x(N-1)
$$

$$
K_{N-1} = \left[ R + B^T Q B \right]^{-1} B^T Q A \tag{2.49}
$$

$$
I^{\star}_{N-1,N} = x^T (N-1) \Big[ A^T Q A - K_{N-1}^T (B^T Q B + R)^{-1} K_{N-1} \Big] x (N-1)
$$

$$
I^{\star}_{N-1,N} = x^T (N-1) \Big[ A^T Q A - A^T Q B (B^T Q B + R)^{-1} B^T Q A \Big] x (N-1)
$$

Con base en 2.51 se define la matriz de Ricatti para el costo incremental del último paso:

$$
P_{N-1,N} = A^T Q A - A^T Q B (B^T Q B + R)^{-1} B^T Q A
$$

entonces

à.

$$
I^{\bullet}{}_{N-1,N} = x^T (N-1) P_{N-1,N} x (N-1)
$$

Sustituyendo 2.53 en 2.46 se agrupan los términos en x(N-1)

$$
\min_{u(N-1)} \left\{ x^T(N)Qx(N) + \sum_{k=0}^{N-1} x^T(k)Qx(k) + u^T(k)Ru(k) \right\} =
$$
\n
$$
\sum_{k=0}^{N-2} \left[ x^T(k)Qx(k) + u^T(k)Ru(k) \right] + x^T(N-1)(P_{N-1,N} + Q)x(N-1)
$$
\n2.54

En la ecuación 2.54 se expresa el costo mínimo  $I_{N-1}$  para el estado  $x(N-1)$ , lo cual, permite definir la matriz  $P_{N-1}$ .

$$
I^{\bullet}{}_{N-1} = I^{\bullet}{}_{N-1,N} + x^T (N-1) Qx (N-1)
$$

$$
P_{N-1} = P_{N-1,N} + Q \tag{2.56}
$$

De acuerdo con el principio de optimalidad, al conocerse el costo mínimo cuando falta un paso, se puede plantear la entrada óptima  $u^*(N-2)$  cuando faltan los dos últimos pasos, minimizando el índice  $J$  con respecto a  $u(N-2)$ , como se muestra en seguida,

$$
\min J = \min_{u(0),u(1),...u(N-2)} \left[ \min_{u(N-1)} \left\{ x^T(N)Qx(N) + \sum_{k=0}^{N-1} \left[ x^T(k)Qx(k) + u^T(k)Ru(k) \right] \right\} \right]
$$
  
= 
$$
\min_{u(0),u(1),...u(N-2)} \left[ \min_{u(N-2)} \left\{ \sum_{k=0}^{N-2} \left[ x^T(k)Qx(k) + u^T(k)Ru(k) \right] + I^*_{N-1} \right\} \right]
$$

En el penúltimo paso se minimiza con respecto a  $u(N-2)$ :

$$
\min_{u(N-2)} \left\{ \sum_{k=0}^{N-2} \left[ x^T(k)Qx(k) + u^T(k)Ru(k) \right] + I^{\star}_{N-1} \right\} = \sum_{k=0}^{N-2} x^T(k)Qx(k) + \sum_{k=0}^{N-3} u^T(k)Ru(k) + \min_{u(N-2)} \left\{ u^T(N-2)Ru(N-2) + x^T(N-1)P_{N-1}x(N-1) \right\}
$$

2.57

Definiendo el costo incremental mínimo de los dos últimos pasos:

$$
I^{\bullet}_{N-2,N} = \min_{u(N-2)} \left\{ x^T (N-1) P_{N-1} x(N-1) + u^T (N-2) R u(N-2) \right\}
$$
  
= 
$$
\min_{u(N-2)} \left\{ x^T (N-1) Q x(N-1) + I^{\bullet}_{N-1,N} + u^T (N-2) R u(N-2) \right\}
$$
 2.58

Sustituyendo  $x(N-1)$  de acuerdo con 2.38 y empleando las operaciones e identidades matriciales del Apéndice A, se determina la entrada óptima  $u^*(N-2)$  y se minimiza el costo incremental del último paso  $I_{N-2, N}$  (mostrado en el Segundo Desarrollo del Apéndice B), el cual queda expresado en términos del estado  $x(N-2)$ .

$$
u^*(N-2) = -K_{N-2}x(N-2)
$$

$$
K_{N-2} = (R + B^T P_{N-1} B)^{-1} B^T P_{N-1} A
$$

$$
I^{\bullet}_{N-2,N} = x^T (N-2) \Big[ A^T P_{N-1} A - K_{N-2}^T (B^T P_{N-1} B + R) K_{N-2} \Big] x (N-2)
$$
  
\n
$$
I^{\bullet}_{N-2,N} = x^T (N-2) P_{N-2,N} x (N-2)
$$
\n2.61

donde la matriz de Ricatti para el costo incremental de los dos últimos pasos se define:

$$
P_{N-2,N} = A^T P_{N-1} A - A^T P_{N-1} B (B^T P_{N-1} B + R)^{-1} B^T P_{N-1} A
$$

Análogo al planteamiento del primer paso, se expresa el costo mínimo  $I_{N-2}$ para el estado  $x(N-2)$ , lo cual, permite definir la matriz  $P_{N-2}$ .

$$
I^{\bullet}{}_{N-2} = x^T (N-2) [P_{N-2,N} + Q] x (N-2)
$$

$$
P_{N-2} = P_{N-2,N} + Q \tag{2.64}
$$

Siguiendo el procedimiento empleado en los desarrollos anteriores, puede obtenerse el planteamiento general recursivo para el estado x(N-i).

$$
u^{*}(N-i) = -(R + B^{T} P_{N-i+1} B)^{-1} B^{T} P_{N-i+1} A x (N-i)
$$

$$
u^*(N-i) = -K_{N-i}x(N-i)
$$

$$
K_{N-i} = (R + B^T P_{N-i+1} B)^{-1} B^T P_{N-i+1} A
$$
con la ecuación de Ricatti en diferencias

$$
P_{N-i} = Q + A^T P_{N-i+1} A - K_{N-i}^T (B^T P_{N-i+1} B + R) K_{N-i}
$$
  
2.68

Si el horizonte de la solución de control óptimo es infinito,  $N \rightarrow \infty$ , la solución  $K_{N-i}$  converge para  $i = 1, 2, ..., N$  a un valor limite  $\overline{K} = \lim_{N \to i} K_{N-i}$ , tal que:

$$
u^*(k) = -\overline{K}x(k) \tag{2.69}
$$

$$
K = (R + BT PB)-1 BT PA
$$

donde  $\overline{P}$  es la solución estacionaria de la ecuación de Ricatti,  $\overline{P} = \lim_{N \to \infty} P_{N-j}$ 

$$
\overline{P} = Q + A^T \overline{P} \left[ I - B(R + B^T \overline{P} B)^{-1} B^T \overline{P} \right] A
$$

El hecho de que la matriz de realimentación  $\overline{K}$  se haga constante para ponderaciones constantes del índice de coste, se puede comprobar aplicando el algoritmo de tipo recursivo mencionado anteriormente, para un número de iteraciones suficientemente grande. De esta forma, se observará que  $K_{N-i}$ converge rápidamente hacia valores constantes  $K$ . Resulta más cómoda la determinación de la matriz de realimentación mediante el algoritmo que se muestra a continuación, en el cual la función max *dif(PI,* P) debe calcular la diferencia  $PI - \overline{P}$  y elegir el elemento de mayor valor absoluto, y  $\varepsilon$  es un número positivo suficientemente pequeño.

*INICIO* 

 $P \rightarrow$  *matriz identidad RFPFTIR*   $\overline{K} = [B^T * P * B + R]^{-1} * B^T * \overline{P} * A$  $PI = P$  $P = A^T * P I * (A - B * K) + O$  $a = \max \text{dif}(PI, \overline{P})$  $HASTA$  *QUE*  $a \leq \varepsilon$  $\overline{K} = [B^T * P * B + R]^{-1} * B^T * P * A$ FIN

Con base en las ecuaciones estacionarias (2.69), (2.70), (2.71) Y el algoritmo descrito, se desarrolla la aplicación del esquema de control óptimo en el proyecto, según se muestra en los capítulos posteriores.

## 2.4 **DISEÑO DEL FILTRO DE KALMAN.**

Una vez que se aborda la necesidad de controlar sistemas en los cuales existe ruido, que en realidad son los más comunes, se deja de enfrentar a condiciones determinísticas y ahora se abordan condiciones aleatorias, que dan la característica a los sistemas de que existan fluctuaciones fortuitas en los valores de las señales tanto de entrada como de salida del mismo, las cuales hacen imposible predecir con certeza los valores de dichas señales.

Cuando en un sistema se presentan señales con ruido, es necesario obtener, a partir de la información que contengan estas señales, estimaciones del estado del sistema. Estas estimaciones se pueden obtener por medio del filtro de Kalman el cual, en cierta forma, basa su caracterización en el conocimiento estadístico inferido del ruido presente en las señales.

Para iniciar el análisis que permite entender como se obtiene la información para realizar el filtro de Kalman se asume el sistema en tiempo discreto representado de la manera habitual por medio de ecuaciones de estado:

$$
x_{k+1} = \Phi x_k + \Delta u_k
$$
 2.72  

$$
y_{k+1} = Cx_{k+1}
$$
 2.73

$$
y_{k+1} = Cx_{k+1}
$$
 2.73

Este sistema es equivalente al visto al principio del capítulo dado por las ecuaciones 2.1 y 2.2

El cual se representa por el siguiente diagrama de bloques:

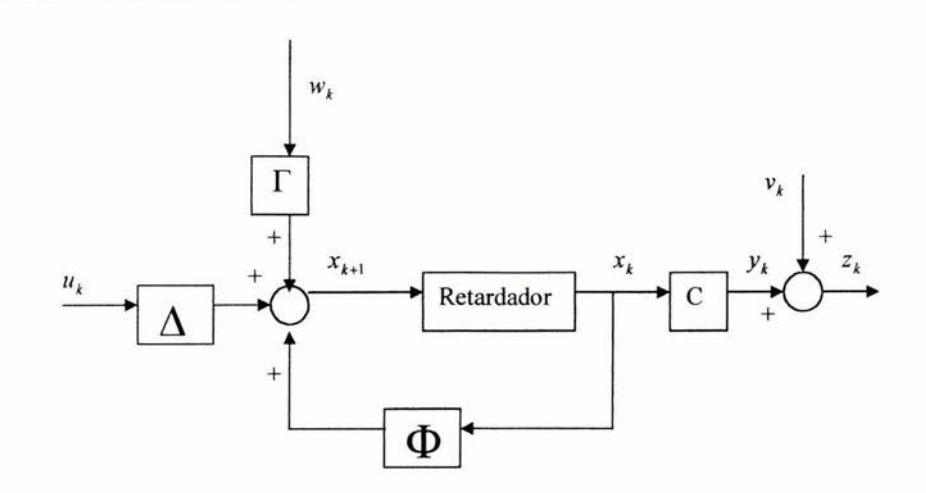

Figura 2.11 Representación de un sistema en tiempo discreto con ruido

Se denota que en el esquema aparecen señales de ruido tanto en la entrada como en la salida del sistema. El ruido que es externo al sistema es representado por el vector de señales aleatorias w(t) a la entrada del mismo, y a la salida tenemos el vector  $v(t)$  que representa el ruido de medición, errores de discretización, entre otros. Debido a que pueden existir varias señales de distorsión que conformen  $w(t)$  será necesario la definición de una matriz  $\Gamma$  para lograr el acoplamiento de la distorsión en el sistema. El modelo modificado queda de la siguiente manera.

$$
x_{k+1} = \Phi x_k + \Delta u_k + \Gamma w_k
$$

$$
z_{k+1} = C x_{k+1} + v_{k+1}
$$

Se asume que solo están disponibles la entrada y salida del sistema *u* y z respectivamente, con lo cual se trata de obtener de la manera más precisa el valor estimado de la variable de estado *x* para ser usado en la retroalimentación. Al tener completo este análisis se puede describir una ecuación que represente a un estimador recursivo.

Teniendo la información anterior para un instante  $k+1$ , se conoce lo siguiente:

 $u_0, u_1, u_2, \ldots u_k, u_{k+1}$  $Z_0, Z_1, Z_2, \ldots, Z_k, Z_{k+1}$ 

Con lo anterior se obtiene *<sup>X</sup> <sup>k</sup>*+*1* que es una estimación de una variable aleatoria, para la cual se expresará el término que corresponde a la esperanza o valor esperado de una variable.

 $\hat{x}_{ij} = E[x_{ij}]$  es la esperanza de x, la cual es una estimación de x en el intervalo *i* dada la información del intervalo j. Por lo tanto para el presente estudio se deberá obtener en realidad  $\hat{x}_{k+1|k+1}$ . Para N muestras de una señal variable en el tiempo  $x(t)$ , dados los tiempos  $t_1, t_2, \ldots, t_N$  y teniendo los valores correspondientes  $x_1, x_2,...x_N$ , la media será la suma de todos los valores, dividido por el número de muestras tomadas:

$$
x = \frac{1}{N} \sum_{k=1}^{N} x_k
$$

A su vez este valor promedio, por ser la mejor forma de aproximación al valor verdadero del que se dispone, se puede decir que es el valor esperado de x o esperanza:

 $E[x] = x$ 

El valor estimado en este tratamiento estará representado por la esperanza. El esquema que se busca deberá ser recursivo, para utilizar valores estimados previos, lo que implica la necesidad de contar con el valor inicial de nuestras variables de estado. En cuanto al valor de las señales del ruido, tendrán una esperanza de cero para el desarrollo que aquí se mostrará, pero en realidad cada aplicación denota una esperanza cualquiera del ruido presente dependiendo de cada caso en específico.

A partir de la ecuación 2.72 y con el valor definido de la esperanza del ruido, se obtiene un estimado definido por:

$$
\hat{x}_{k+1|k} = \Phi \hat{x}_{k|k} + \Delta u_k
$$

y por lo tanto se obtiene la predicción de la medición un paso adelante para la ecuación de la salida 2.73:

$$
\hat{z}_{k+1} = C\hat{x}_{k+1,k} = C(\Phi \hat{x}_{k|k} + \Delta u_k)
$$

Ya que el valor de  $z_{k+1}$  es medible en el intervalo de tiempo (k+1), se define el error de predicción como:

$$
\mathcal{Z}_{k+1} = \mathcal{Z}_{k+1} - \mathcal{Z}_{k+1}
$$

Este error de predicción se traduce en una mejora para el estimador de estados, ya que se agrega parte de este error de predicción en cada elemento del vector de estados, de tal forma que se trate de llevar dicho error hacia cero:

$$
\hat{x}_{k+1|k+1} = \hat{x}_{k+1|k} + L\hat{z}_{k+1}
$$

y utilizando la ecuación 2.74:

$$
\hat{x}_{k+1|k+1} = \Phi \hat{x}_{k|k} + \Delta u_k + L \hat{z}_{k+1} \tag{2.75}
$$

Donde la matriz *L* determina la distribución del error de predicción de los estados, que usualmente se conoce como la matriz de ganancia de Kalman.

Finalmente sustituyendo las definiciones de  $z_{k+1}$  y  $z_{k+1}$  en la ecuación 2.75 se tiene:

$$
\hat{\mathbf{x}}_{k+1|k+1} = [I - LC][\Phi \hat{\mathbf{x}}_{k|k} + \Delta u_k] + Lz_{k+1}
$$

Esta ecuación representa un estimador recursivo, en el cual el valor de la nueva esperanza  $\hat{x}_{k+1|k+1}$  depende solo del valor siguiente de la salida actual  $z_{k+1}$ , del estimado anterior de  $\hat{x}_{kk}$  y la entrada previa  $u_k$ . El esquema se muestra a continuación:

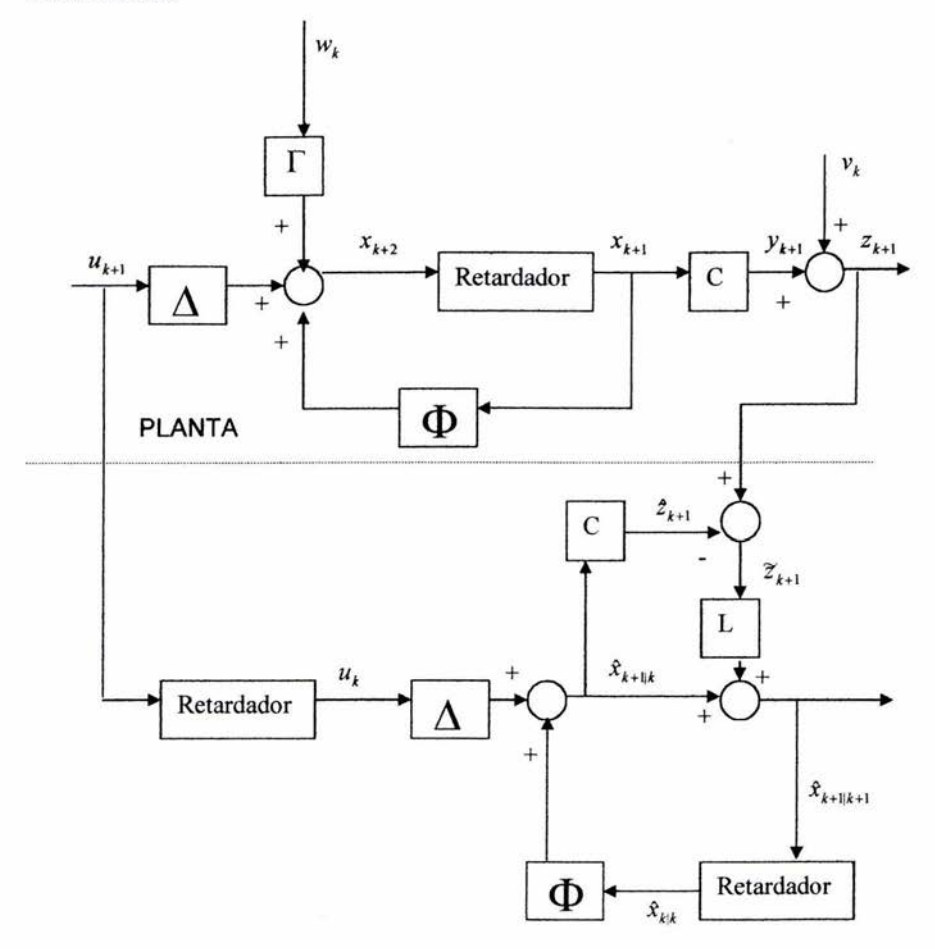

Figura 2.12 Filtro de Kalman

En el esquema mostrado las señales de ruido, la señal z y los estimados, son considerados como variables aleatorias, por lo cual la matriz *L* o de ganancia de Kalman y su contenido toman especial importancia en este análisis; de hecho, de un buen desarrollo en la obtención de los valores contenidos en esta matriz dependerá el buen desempeño del diseño final.

El primer paso para obtener los valores adecuados de la matriz L es definir el error de estimación y su matriz de covarianza:

$$
\widetilde{x}_{k+1} = x_{k+1} - \hat{x}_{k+1|k+1} \tag{2.77}
$$

$$
P_k = E[\tilde{x}_k \tilde{x}_k^T] = \text{cov}(\tilde{x}_k)
$$

La necesidad de introducir estas dos definiciones, es que el filtro de Kalman es un estimador de varianza mínima del error de estimación. En otras palabras se desea minimizar la matriz P*<sup>k</sup> •* 

Ahora en la ecuación 2.77 se sustituye:  

$$
x_{k+1} = Φx_k + Δu_k + Γw_k
$$
  
y

$$
\hat{x}_{k+1|k+1} = [I - LC][\Phi \hat{x}_{k|k} + \Delta u_k] + L z_{k+1}
$$

obteniendo:

$$
\widetilde{x}_{k+1} = \Phi x_k + \Delta u_k + \Gamma w_k - [I - LC][\Phi \hat{x}_{k|k} + \Delta u_k] - L z_{k+1}
$$

Arreglando e introduciendo a la ecuación  $z_{k+1} = Cx_{k+1} + v_{k+1}$ :

$$
\widetilde{\mathbf{x}}_{k+\!1} = \Phi \mathbf{x}_k - \Phi \mathbf{\hat{x}}_{k|k} + \Gamma \mathbf{w}_k + L C [\Phi \mathbf{\hat{x}}_{k|k} + \Delta \mathbf{u}_k] - L [C \mathbf{x}_{k+\!1} + \mathbf{v}_{k+\!1}]
$$

Volviendo a sustituir  $x_{k+1}$  y utilizando la igualdad de  $x_k - \hat{x}_{kk} = \hat{x}_k$  para eliminar a  $\hat{x}_{kk}$  se tiene:

$$
\widetilde{\mathbf{x}}_{k+1} = [I - LC][\Phi \widetilde{\mathbf{x}}_k + \Gamma \mathbf{w}_k] - L \mathbf{v}_{k+1} \tag{2.78}
$$

Recordando que para este desarrollo se asume que los vectores que representan el ruido tienen esperanza de O sobre toda *k.* Además de que al representar ruido del tipo blanco y estacionario, sus propiedades estáticas son constantes con el tiempo, lo cual permite que las covarianzas del ruido se definan:

$$
E[w_k w_k^T] = Q|_{\text{nodes}} \qquad \text{y} \qquad E[v_k v_k^T] = R|_{\text{nodes}}
$$

Q Y *R* deben ser matrices simétricas. Además si las señales de ruido en el vector w no están correlacionadas, entonces Q será diagonal, lo mismo podemos decir de *v* y *R.* 

Ahora, una expresión para la covarianza del error de estimación en el paso siguiente  $P_{k+1}$ , se obtiene volviendo a escribir la expresión 2.78, separando los términos de ruido:

$$
\mathfrak{X}_{k+1} = [I - LC][\Phi \mathfrak{X}_k] + [I - LC]\Gamma w_k - Lv_{k+1}
$$

Empleando la igualdad  $F = [I - LC]$  la expresión se reduce:

 $\widetilde{x}_{k+1} = F \Phi \widetilde{x}_k + F \Gamma w_k - L v_{k+1}$ 

y postmultipicando cada lado por su transpuesto:

$$
\widetilde{\mathbf{x}}_{k+1} \widetilde{\mathbf{x}}_{k+1}^T = F \boldsymbol{\Phi} \widetilde{\mathbf{x}}_k \widetilde{\mathbf{x}}_k^T \boldsymbol{\Phi}^T F^T + F \boldsymbol{\Gamma} \mathbf{w}_k \mathbf{w}_k^T \boldsymbol{\Gamma}^T F^T + L \mathbf{v}_{k+1} \mathbf{v}_{k+1}^T L^T + F \boldsymbol{\Phi} \widetilde{\mathbf{x}}_k \mathbf{w}_k^T \boldsymbol{\Gamma}^T F^T
$$
  
-  $F \boldsymbol{\Phi} \widetilde{\mathbf{x}}_k \mathbf{v}_{k+1}^T L^T + F \boldsymbol{\Gamma} \mathbf{w}_k \widetilde{\mathbf{x}}_k^T \boldsymbol{\Phi}^T F^T - F \boldsymbol{\Gamma} \mathbf{w}_k \mathbf{v}_{k+1}^T L^T - L \mathbf{v}_{k+1} \widetilde{\mathbf{x}}_k^T \boldsymbol{\Phi}^T F^T - L \mathbf{v}_{k+1} \mathbf{w}_k^T \boldsymbol{\Gamma}^T F^T$ 

Se asume que *x,* W y *v* son no correlacionados, y esto garantiza que el valor esperado de cualquier producto de muestreos de dos diferentes vectores será cero. En la ecuación anterior existen varios de estos productos, lo cual hace una gran simplificación si se vuelve a escribir la ecuación en términos de valores esperados. Utilizando el operador de esperanza en la ecuación, la reducción queda como sigue:

$$
E[\tilde{\mathbf{x}}_{k+1}\tilde{\mathbf{x}}_{k+1}^T] = F\Phi E[\tilde{\mathbf{x}}_k\tilde{\mathbf{x}}_k^T]\Phi^T F^T + F\Gamma E[\mathbf{w}_k\mathbf{w}_k^T]\Gamma^T F^T + LE[\mathbf{v}_{k+1}\mathbf{v}_{k+1}^T]L^T
$$

En esta ecuación, sus partes expresadas por medio de sus esperanzas, son análogas a la definición de covarianza, lo cual permite volver a escribir la ecuación:

$$
P_{k+1} = F[\Phi P_k \Phi^T + \Gamma Q \Gamma^T] F^T + L R L^T
$$

Definiendo *P;* como la matriz de covarianza minimizada en el paso k:  $P_k^* = \Phi P_k \Phi^T + \Gamma Q \Gamma^T$  2.79

y recordando la expresión:  $F=$ [I-LC]

se tiene:

 $P_{k+1} = [I - LC]P_k^* [I - LC]^T + LRL^T$ 

La forma de la ecuación anterior, es conocida en el desarrollo de control óptimo como ecuación matricial de Riccati, la cual se debe minimizar en función de *L.* 

$$
P_{k+1} = LCP_k^{\dagger}C^T L^T + LRL^T - P_k^{\dagger}C^T L^T - LCP_k^{\dagger} + P_k^{\dagger}
$$
  

$$
P_{k+1} = L[CP_k^{\dagger} C^T + R]L^T - P_k^{\dagger} C^T L^T - LCP_k^{\dagger} + P_k^{\dagger}
$$
 2.80

Para resolver la ecuación anterior para L. se visualiza al primer miembro de la ecuación como *LGL<sup>T</sup> ,* Y se agrega que su comportamiento es equivalente a *L2 G* en álgebra escalar. Considerando el caso escalar se tiene:

$$
P_{k+1} = L^2 G - f(L, G) + P_k^* \tag{2.81}
$$

En esta ecuación se puede tener la aproximación siguiente:  $P_{k+1} = L^2 G - 2LMG + P_k^*$ 

Donde la aproximación se justifica por la búsqueda de una nueva variable la cual llamamos M. Aquí lo que se persigue es la búsqueda de completar el cuadrado de la ecuación, teniendo así *L* aislada, dándole la siguiente forma:

$$
P_{k+1} = (L - M)^2 G - M^2 G + P_k^*
$$

Igualando la ecuación anterior con la que se tenía en función de  $f(L, G)$ , se podría eliminar varios términos y se esperaría encontrar una solución para *L*  escogiendo una M adecuada. Esto es para el caso escalar.

Se debe tener en mente que  $L^2G$  en el caso escalar es equivalente a  $LGL^T$ en el caso vectorial, por lo tanto la ecuación 2.80 es equivalente a la ecuación 2.81 con la siguiente consideración  $G = CP_k^{\bullet} C^T + R$ .

La metodología que se siguió para obtener la ecuación 2.82 sugiere que se puede escribir la siguiente ecuación, equivalente a la misma:

$$
P_{k+1} = [L - M]G[L - M]^T - MGM^T + P_k^*
$$

M ya ha sido definida y se continúa buscando la solución en *L* que minimiza  $P_{k+1}$ Se desarrolla la ecuación anterior:

$$
P_{k+1} = LGL^{T} - MGL^{T} - LGM^{T} + P_{k}^{*}
$$

Igualando la ecuación 2.80 con 2.84 (con el término  $[CP_k^*C^T + R]$ reemplazado por G) como en la analogía del caso escalar, se tienen las siguientes dos igualdades:

$$
MGL^T = P_k^* C^T L^T \tag{2.85}
$$

$$
LGM^T = LCP_k^* \tag{2.86}
$$

Se debe recordar que las matrices de covarianza  $P_{k+1}$ , Q y R son simétricas. Por tanto  $P_k^*$  debe ser simétrica. A partir de  $G = CP_k^*C^T + R$ , G debe también ser simétrica. A partir de  $MGL^T = P_t^* C^T L^T$ , se tiene  $MG = P_t^* C^T$  y tomando los transpuestos:

$$
G^T M^T = C P_k^{*T}
$$

Como G y  $P_k^{\star}$  son simétricas, esto implica que  $GM^T = CP_k^{\star}$ . Esto concuerda con la ecuación 2.86. Por lo tanto, la elección de las ecuaciones 2.85 y 2.86 es consistente por sí misma, y la matriz M debe existir para que 2.80 y 2.84 sean idénticas. Por tanto la ecuación 2.85 da lugar a lo siguiente:

$$
M = P_k^* C^T G^{-1} = P_k^* C^T [C P_k^* C^T + R]^{-1}
$$

A partir de la observación de la ecuación de forma cuadrática 2.83 se denota que su mínimo ocurre cuando L=M. Existe pues una relación directa en que si se desea minimizar  $P_{k+1}$  será a través de el valor de L; así que para minimizar  $P_{k+2}$  análogamente se podría suponer que la relación es la misma, pero en realidad en este lapso de tiempo el valor de la matriz L puede variar con respecto al del lapso anterior por eso la necesidad de definir una *L* propia, es decir  $L_{k+1}$ , la cual se define basándose en la ecuación 2.87:

$$
L_{k+1} = P_k^{\bullet} C^T [C P_k^{\bullet} C^T + R]^{-1}
$$

Escribiendo L-M=0 y  $M = L_{k+1}$  en la ecuación 2.83, la solución óptima es entonces obtenida:

$$
P_{k+1} = -L_{k+1}GL_{k+1}^T + P_k^* = -L_{k+1}[CP_k^*C^T + R]L_{k+1}^T + P_k^*
$$

A partir de 2.88 se afirma que  $L_{k+1}[CP_k^{\dagger}C^T+R] = P_k^{\dagger}C^T$ , lo cual al combinarse con la ecuación 2.89 denota:

$$
P_{k+1} = -P_k^{\bullet} C^T L_{k+1}^T + P_k^{\bullet} = P_k^{\bullet} [I - C^T L_{k+1}^T]
$$

Transponiendo la ecuación:

$$
P_{k+1}^T = [I - C^T L_{k+1}^T]^T P_k^{*T}
$$

Y recordando que  $P_{k+1}$  *y*  $P_k^*$  son simétricos:

$$
P_{k+1} = [I - L_{k+1}C]P_k^*
$$

En este punto se han desarrollado las ecuaciones con las cuales se define un algoritmo de tipo recursivo para implementar el filtro de Kalman; con esto ahora se debe enunciar de una manera más objetiva el conjunto de ideas expresadas anteriormente.

### **Estructura y definición del Filtro de Kalman variante con el tiempo.**

Teniendo:

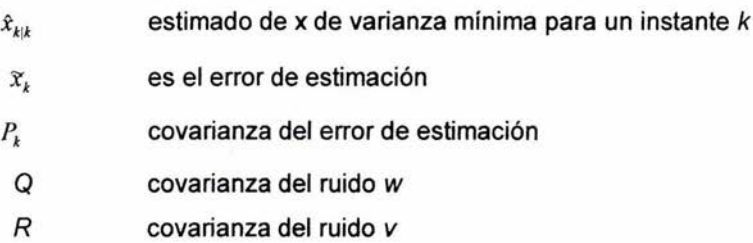

Por tanto el filtro de Kalman para una estimación con mínima varianza para el siguiente lapso de tiempo  $\hat{x}_{k+1|k+1}$  está dado por el esquema recursivo:

$$
P_{k}^{\dagger} = \Phi P_{k} \Phi^{T} + \Gamma Q \Gamma^{T}
$$
  
\n
$$
L_{k+1} = P_{k}^{\dagger} C^{T} [C P_{k}^{\dagger} C^{T} + R]^{-1}
$$
  
\n
$$
\hat{x}_{k+1|k+1} = [I - L_{k+1} C] [\Phi \hat{x}_{k|k} + \Delta u_{k}] + L_{k+1} z_{k+1}
$$
  
\n
$$
P_{k+1} = [I - L_{k+1} C] P_{k}^{\dagger}
$$
  
\n2.90

con

$$
P_{0} = \mathrm{cov}(x_{0})
$$

De tal forma que la matriz de ganancia de Kalman *L* es escogida con base en las covarianzas del error previo y los datos estadísticos del ruido, así como de minimizar la varianza de la siguiente estimación.

#### Criterios de aplicación del filtro de Kalman.

1. El filtro de Kalman no evalúa las caracterrsticas de la planta y el ruido de medición, ya que no tiene forma de saber con certeza que parte es realmente la señal correcta y que parte es el ruido. Por tanto, la única información que tiene el filtro acerca de las señales con ruido esta contenida en las matrices Q y *R,* las cuales deben ser especificadas. Estas matrices en conjunto con la matriz  $\Gamma$ determinan completamente lo que será la matriz de ganancia *L* y lo que será la matriz de covarianza del error estimado. Si las características del ruido cambian, la ganancia de Kalman no será alterada, al menos que se den nuevos valores de Ro Q o ambos que afectan directamente al diseño del filtro de Kalman.

2. La exactitud del filtro dependerá principalmente de escoger valores apropiados para  $Q$  y R. También aunque en menor grado el tener una matriz C certera ayuda a esta exactitud. Aunque la exactitud de  $A \vee B$  no es tan fundamental, la retroalimentación del sistema depende de estas matrices por tanto deberán ser consideradas.

3. Debido a que en sistemas lineales los valores de la matriz L convergen hacia valores constantes, aunque considerando una pérdida en la precisión dinámica se puede establecer una forma estacionaria para el filtro de Kalman, lo cual da una simplificación considerable a la hora de computar el algoritmo que representará al filtro. Para lograrlo se da una matriz L prediseñada y que se mantendrá constante en todo momento del proceso.

4. La matriz de covarianza para el ruido de medición *R* puede ser estimada gracias al buen conocimiento de la planta. Si las señales de ruido en varias mediciones

resultan no correlacionadas, *R* será diagonal. Cada elemento de la diagonal es entonces la varianza del ruido en este canal particular de medición. Recordando que la varianza de un conjunto de muestras de una señal es la raíz principal de sus desviaciones a partir de su principal valor, si un nivel de ruido r.m.s. está disponible para el transductor, a éste se le podrá sacar su raíz para obtener la varianza la cual será el elemento adecuado de *R.* Los errores de discretización en convertidores analógicos-digitales pueden ser manejados de forma similar.

5. La matriz de covarianzas para las perturbaciones de la planta Q recibe un tratamiento especial. Regularmente, poca información está disponible acerca de ella. Aunque se ha asumido en la derivación que el vector de ruido w contiene solo ruido blanco, en la práctica se deben cubrir todo tipo de perturbaciones incluyendo escalones, picos, ruido de color entre otros los cuales deben ser parte del modelado. Si varias de las fuentes de ruido incluyendo los elementos de w son no correlacionados, Q será diagonal. Algunas veces, los elementos iniciales de la diagonal de Q tienen que ser escogidos más o menos al azar, depurándolos por medio de simulaciones, simulaciones que se deben extender en un caso ideal para cada una de las señales de perturbación conocidas, y se menciona como ideal ya que para sistemas de un elevado orden no sería práctico por cuestiones de tiempo llevar a cabo lo anterior. Esta aproximación se muestra como si se estuviera evitando el escoger propiamente a Q, sin embargo es solo una manera práctica de seguir con el desarrollo. Es aqui donde las simulaciones toman relevancia en el presente estudio, ya que los elementos no certeros de Q deberán ser corregidos empiricamente hasta que las fluctuaciones en los estados estimados permanezca dentro de una banda predefinida.

6. En la búsqueda de los valores adecuados para los componentes de Q y *R* se deben tener a consideración las siguientes características del filtro de Kalman:

a) Sí cada uno de los elementos de Q decrece en magnitud, o los elementos de *R*  incrementan su magnitud, la implicación que se tiene es que habrá relativamente más ruido en las señales medidas (salidas del sistema) que en los estados. El filtro de Kalman por lo tanto asume que los estados estimados generados por la parte de predicción del filtro son relativamente más fidedignos que las mediciones hechas a las salidas de la planta, y por tanto reduce las magnitudes de los elementos de la matriz de ganancia, así que éstas pequeñas correcciones son hechas para los estados estimados calculados. Visto de otra forma, el filtro de Kalman pone más énfasis en las predicciones, y menos en las salidas.

b) Complementando el inciso anterior, si cada elemento de Q se incrementa en magnitud, o los elementos de *R* decrementan su magnitud, la implicación es que hay entonces menos ruido relativo en las salidas que en los estados. El filtro de Kalman por lo tanto asume que los estados estimados generados por la parte de predicción del filtro son menos fidedignos y requieren más corrección. Por lo tanto las magnitudes de los elementos de la matriz de ganancia de Kalman se incrementarán, así el filtro de Kalman pone más énfasis en las salidas que en los estados estimados por la parte de predicción de el filtro.

c) En todos los casos, la matriz *P* de covarianzas de error estimado debería ser simétrica, y en general elementos pequeños en P indican que el filtro de Kalman aceptará como fidedignos los estimados, para elementos grandes sucede lo contrario.

7. La diagonal de Q simplemente no puede estar conformada por ceros, ya que esto traería como consecuencia que la matriz de ganancia L eventualmente caerá a cero también. Esto tiene su origen ya que la condición de que Q=O representa una condición de no ruido en la planta. El filtro de Kalman decide entonces que lo mejor por hacer es no realizar correcciones a los estados estimados. Una vez que la condición inicial ha pasado, el filtro de Kalman por tanto se establece con cero ganancia. El filtro de Kalman entonces efectivamente termina levantando un lazo abierto, y los estimados se deterioraran al paso del tiempo, debido a la falta de cualquier forma de retroalimentación correctiva. Para que esto no ocurra, es buena

idea escoger Q con su diagonal principal que contenga elementos diferentes a cero o al menos que no haya muchos, y escoger  $\Gamma$  de tal forma que el par de matrices  $(\Phi, \Gamma)$  formen un sistema controlable.

# CAPITULO 111 MODELADO DE LA PLANTA

### 3.1 CARACTERíSTICAS DEL RUIDO BLANCO.

Las fluctuaciones al azar de voltaje o corriente tienden a oscurecer y enmascarar las señales deseadas y se llaman comúnmente ruido. En sentido general, el ruido consiste en cualquier señal, aleatoria o determinística, que interfiera con la reproducción fiel de una señal en un sistema. El ruido blanco tiene todos sus componentes de frecuencia en igual proporción de potencia y se designa como blanco, por analogía con la luz blanca. A continuación se enuncian sus características.

La función densidad espectral de potencia juega un papel fundamental en la descripción del ruido aleatorio promediado en el tiempo. El interés se centrará en el tipo de densidad espectral de potencia que tiende a ser constante para todas las frecuencias.

La función densidad espectral de potencia  $S<sub>i</sub>(\omega)$  describe la distribución de la potencia en función de la frecuencia, la cual es una medida importante en los sistemas prácticos. Esta función tiene unidades de potencia (es decir, Watts) por Hz y su integral da la potencia de una señal  $f(t)$ . Matemáticamente se tiene:

$$
P=\frac{1}{2\pi}\int_{-\infty}^{\infty}S_f(\omega)\,d\omega
$$

Si se tiene una densidad espectral de potencia constante de n watts por Hz (medida sobre las frecuencias positivas), y si  $f(t)$  tiene valor medio cero, el espectro de potencia del ruido blanco es:

$$
S_f(\omega) = \frac{\eta}{2} \quad \text{para toda } \omega \tag{3.1}
$$

como se muestra en la siguiente figura.

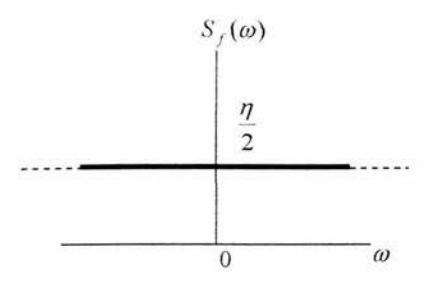

Figura 3.1 Densidad espectral de potencia del ruido blanco.

El factor 1/2 es necesario para obtener un espectro de potencia bilateral.

En rigor,  $S_r(\omega) = \frac{7}{2}$  no puede usarse para describir ningún proceso físico porque implica una cantidad infinita de potencia; esto es,

$$
P = \frac{1}{2\pi} \int_{-\infty}^{\infty} \left(\frac{\eta}{2}\right) d\omega \to \infty
$$

No obstante, resulta ser un buen modelo en muchos casos en que el ancho de banda del dispositivo de medición es menor que las limitaciones de banda del proceso físico observado.

Otra característica del ruido blanco es la función de autocorrelación, la cual surge de la necesidad de tener una función equivalente en el dominio del tiempo, a la función densidad espectral de potencia  $S_f(\omega)$  en el dominio de la frecuencia.

La antitransformada de Fourier de  $S_f(\omega)$  se llama función de autocorrelación de una señal  $f(t)$ , designada por  $R_t(\tau)$ . Es decir:

$$
R_f(\tau) = \frac{\eta}{2} \delta(\tau) \tag{3.2}
$$

tal como se muestra en la gráfica siguiente.

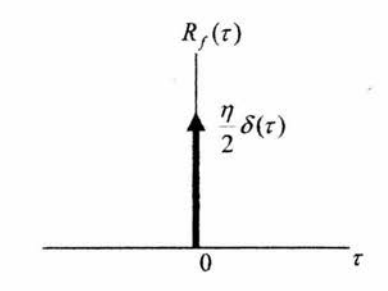

Figura 3.2 Función de autocorrelación del ruido blanco.

También se puede decir que:

$$
S_f(\omega) = F\{R_f(\tau)\}\
$$

Las funciones de correlación proporcionan medidas de la semejanza de una señal f(t) con ella misma (en el caso de la autocorrelación) comparadas con un corrimiento relativo  $\tau$  y se usan ampliamente en el análisis de señales. La función de autocorrelación es especialmente útil en la detección o reconocimiento de señales enmascaradas por ruido agregado.

Como la función de autocorrelación es un impulso en el caso del ruido blanco, esto indica que  $f(t)$  es siempre una función no correlacionada con  $f(t + \tau)$ , sin importar lo pequeño que  $\tau$  pueda ser. Es decir, se observa que  $R_{\ell}(\tau) = 0$  para  $\tau \neq 0$ , por lo tanto, dos diferentes muestras cualquiera de ruido blanco, sin importar que tan cerca se encuentren al momento de que fueron tomadas, son no correlacionadas. Esto implica entonces que f(t) puede variar en forma infinitamente rápida, puesto que contiene potencia en todas las frecuencias.

El ruido blanco tiene propiedades matemáticas simples ejemplificadas por las ecuaciones 3.1 y 3.2, lo cual lo hace útil en análisis de sistemas estadísticos.

### 3.2 **MODELO DE LA PLANTA.**

La planta física experimental que se utiliza es el Simulador de Control de Procesos PCS-327 de Feedback mostrado en la figura 3.3.

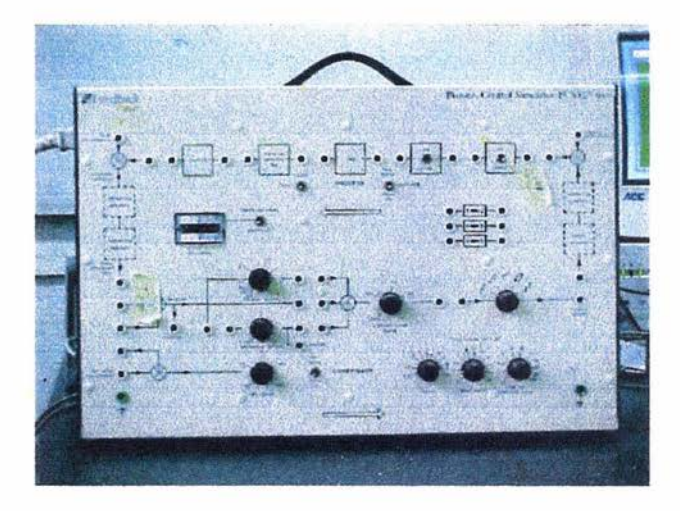

Figura 3.3 Simulador de Control de Procesos PCS-327

El PCS-327 es un simulador analógico a base de amplificadores operacionales integrados. Numerosas interconexiones de variables, junto con un rango de funciones no lineales, hacen del PCS-327 un elemento suficientemente versátil para permitir un estudio detallado de la respuesta dinámica de una amplia variedad de procesos lineales y no lineales y la aplicación de las diferentes formas de control para mejorar el funcionamiento del sistema.

El PCS-327 posee dos diferentes velocidades de proceso SLOW y FAST. Se puede usar la alta velocidad (FAST) para la observación en el osciloscopio sin memoria y a baja velocidad (SLOW) para mediciones con graficadores y osciloscopios de memoria.

A continuación se muestra la descripción funcional del PCS-327

Simulador de procesos (PROCESS):

El proceso comprende los elementos siguientes:

- a) Un simple atraso de tiempo  $\left\{\frac{1}{s\tau+1}\right\}$  ( $\tau = 10 \text{ ms}$  en FAST,  $\tau = 1 \text{ s}$  en SLOW).
- b) Dos atrasos de tiempo convertibles en integradores de tiempo  $\left\{\frac{1}{s\tau}\right\}$  de acuerdo a la posición de los interruptores ( $\tau = 10$  ms en FAST,  $\tau = 1$ s en SLOW).
- c) Un retardo de transporte  $\left\{e^{-s\tau}\right\}$  ( $\tau = 10$  ms).
- d) Un inversor.

Cada uno de los elementos anteriores puede ser insertado u omitido de acuerdo al cableado realizado. Cada elemento produce una inversión de polaridad pero la polaridad total deseada se puede lograr con el inversor existente. Con estos elementos se puede simular las características de **14** procesos lineales de tipo 0,1 y 2.

Se suministran dos elementos sumadores, uno a la entrada de proceso para introducir perturbaciones (como ruido) en el suministro y otro a la salida del proceso para introducir perturbaciones en la carga.

Los bloques representados con líneas punteadas (elemento motor, elemento corrector, elemento de detección y elemento de medición) no representan componentes en el sistema sino que están incluidos para mostrar la posición que ocuparía en el sistema para un caso práctico.

Controlador

El controlador comprende los siguientes elementos:

a) Un control de valor deseado (Set Value) de rango  $\pm 10V$ .

b) Un elemento comparador.

c) Un control de acción integral graduado en tiempo.

d) Un control de acción derivativa escalado en tiempo.

e) Un control de banda proporcional escalado en %.

El elemento comparador genera la desviación como la diferencia entre la condición controlada y el valor deseado.

La salida del controlador pasa a través de un selector de funciones lineales y no lineales.

El control de valor deseado puede ser omitido como entrada al comparador cuando se quiere aplicar una señal externa como entrada al sistema.

La salida del valor deseado es la diferencia del valor ajustado con el potenciómetro (Set Value) y una perturbación inyectada en Set Value Disturbance.

Medidores indicadores (Dos medidores):

Indica el valor deseado (Set Value) y el valor medido o la desviación dependiendo de la posición del interruptor correspondiente. El medidor de desviación da la diferencia:

VALOR MEDIDO - VALOR DESEADO

Es conveniente hacer las observaciones siguientes:

Todos los elementos que producen inversión (cambios de polaridad) están claramente marcados. mostrando las polaridades relativas de la entrada y la salida. Los puntos de suma se indican en la figura 3.4.

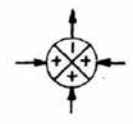

Figura 3.4 Puntos de suma

Para que un punto de suma se comporte como un comparador es suficiente que exista un número impar de inversiones en el lazo (incluyendo la del punto de suma), asegurando así la realimentación negativa.

Finalmente, la figura 3.5, muestra un esquema del panel del Simulador de Control de Procesos PCS-327. El rango para todas las entradas es de  $\pm 10V$ .

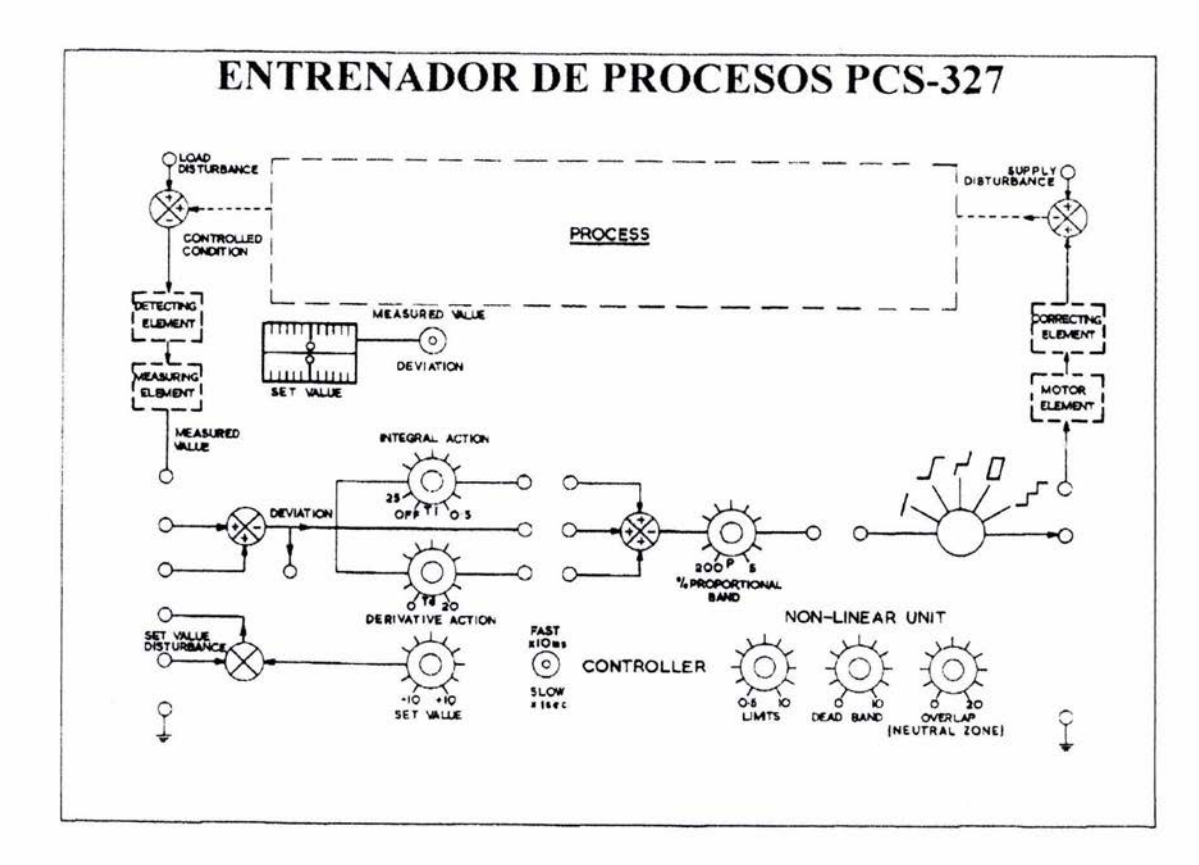

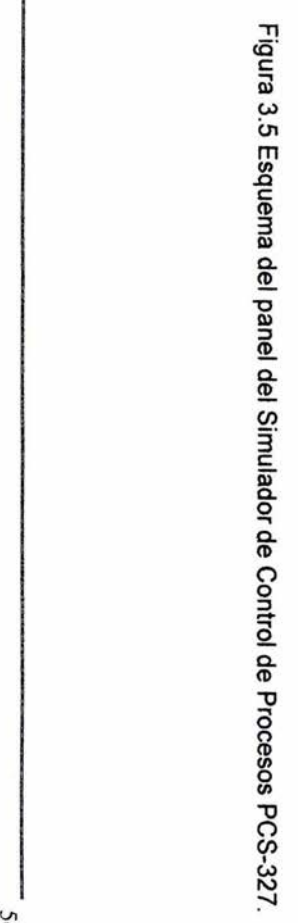

**56** 

# CAPíTULO IV DISEÑO DE lA APLICACiÓN Y SIMULACiÓN

4.1 DISEÑO Y SIMULACiÓN DE CONTROL BASADO EN TEORíA DE FilTRADO DE KAlMAN.

Para comenzar con el diseño de nuestro sistema de control basado en teoría de filtrado de Kalman, se enuncia la función de transferencia continua de la planta de tipo 1 sobre la que se trabaja:

$$
G_{\rho}(s) = \frac{1}{s(s+1)^2}
$$

Por medio del método ROC (Retén de Orden Cero) con tiempo de muestreo  $T= 0.1$  segundos, se discretiza el sistema y después se obtiene su representación en variables de estado.

$$
x(k+1) = Ax(k) + Bu(k)
$$

$$
y(k) = Cx(k) + Du(k)
$$

Por medio del método de programación directa se obtiene:

$$
x(k+1) = \begin{bmatrix} 2.8097 & -2.6284 & 0.8187 \\ 1 & 0 & 0 \\ 0 & 1 & 0 \end{bmatrix} \begin{bmatrix} x_1(k) \\ x_2(k) \\ x_3(k) \end{bmatrix} + \begin{bmatrix} 1 \\ 0 \\ 0 \end{bmatrix} u(k)
$$

$$
y(k) = \begin{bmatrix} 0.0001586 & 0.0006035 & 0.0001435 \end{bmatrix} \begin{bmatrix} x_1(k) \\ x_2(k) \end{bmatrix}
$$

con

[ 2.8097  $A = \begin{vmatrix} 1 \\ 1 \end{vmatrix}$  $\boldsymbol{0}$ 

 $B = \begin{bmatrix} 1 \\ 0 \\ 0 \end{bmatrix}$  $C = [0.0001586 \quad 0.0006035 \quad 0.0001435]$ *Y*   $D=0$ 

El diseño del filtro de Kalman requiere especificar las matrices de covarianza de ruido *W* y *V* que afectan a la planta tanto en la entrada como en la salida. En este caso, las matrices de covarianza se convierten en escalares.

 $W = 0.1$   $V = 0.5$ 

El diseño del filtro de Kalman se basa en las siguientes ecuaciones:

$$
\hat{x}_{k+1|k+1} = [I - L_{k+1}C][\Phi \hat{x}_{k|k} + \Delta u_k] + L_{k+1} z_{k+1}
$$

y

$$
\mathbf{2}_{k+1} = C \mathbf{R}_{k+1}
$$

Desarrollando la primera ecuación y sustituyendo  $\hat{x}_{k+1}$  en la segunda, se obtiene:

$$
\hat{x}_{k+1|k+1} = \Phi \hat{x}_{k|k} + \Delta u_k + L_{k+1} [z_{k+1} - C \hat{x}_{k+1|k}]
$$

 $\mathcal{Z}_{k+1} = C[I - L_{k+1}C]\mathcal{R}_{k+1} + CL_{k+1}Z_{k+1}$ 

El diagrama de simulación que representa las ecuaciones anteriores incluyendo el ruido que afecta a la entrada y salida de la planta se muestra en la figura 4.1.

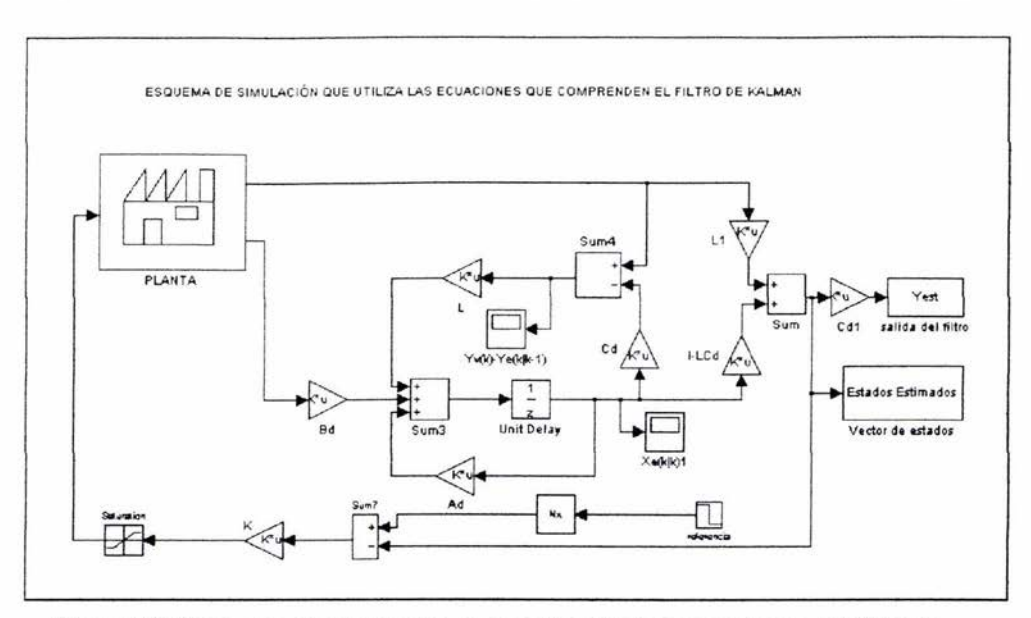

Figura 4.1 Diagrama de simulación que representa las ecuaciones del filtro de Kalman

De este esquema se observa que se cuenta con los valores de las matrices *A*, *B*  $\vee$  *C*, pero hacen falta los valores de *L*, *K*  $\vee$  *N<sub>x</sub>*.

El cálculo de la matriz K se obtiene por medio del algoritmo **LQR** del capítulo II, en donde

 $K = (R + B^T P B)^{-1} B^T P A$ 

ya su vez

$$
P = A^T P (A - BK) + Q
$$

Para un valor inicial de 
$$
P = \begin{bmatrix} 1 & 0 & 0 \\ 0 & 1 & 0 \\ 0 & 0 & 1 \end{bmatrix}
$$
, para  $Q = \begin{bmatrix} 0.001 & 0 & 0 \\ 0 & 0.016 & 0 \\ 0 & 0 & 0.018 \end{bmatrix}$  y

 $R = 20$ 

Y utilizando el algoritmo propuesto en el capítulo II para  $\epsilon$  = 0.001 se obtiene:

$$
K = [0.5312 \quad -0.8399 \quad 0.3407]
$$

Análogamente, tomando como referencia el planteamiento recursivo visto en el tema 2.4 y considerando un horizonte infinito, se resuelve para L.

$$
L = P^{\dagger} C^{T} [C P^{\dagger} C^{T} + R]^{-1}
$$

donde

$$
P^{\bullet} = \Phi P \Phi^T + \Gamma Q \Gamma^T
$$
  

$$
P = [I - L^T C] P^{\bullet}
$$
  

$$
P_0 = \text{cov}(x_0)
$$
  

$$
x_0 = \begin{bmatrix} 1 \\ 0 \\ 0 \end{bmatrix}
$$

Dado que

 $\Phi = A$  $\Delta = B$  $C = C$  $z = y$  $Q = W$  $R=V$  $\Gamma = 1$ 

entonces las ecuaciones quedan:

$$
\hat{x}_{k+1|k+1} = A\hat{x}_{k|k} + Bu_k + L_{k+1}[y_{k+1} - C\hat{x}_{k+1|k}]
$$
  
\n
$$
\hat{y}_{k+1} = C[I - L_{k+1}C]\hat{x}_{k+1|k} + CL_{k+1}y_{k+1}
$$
  
\n
$$
L = P^{\dagger}C^{T}[CP^{\dagger}C^{T} + V]^{-1}
$$
  
\n
$$
P^{\dagger} = AP A^{T} + W
$$

donde  $P$  es la covarianza del error de estimación y es solución de la ecuación matricial de Riccati.

Resolviendo las ecuaciones, se obtiene

$$
L = \begin{bmatrix} 38.6211 \\ 37.9699 \\ 37.2913 \end{bmatrix}
$$

Con estos valores se puede realizar la operación  $I - LC$ 

$$
I - LC = \begin{bmatrix} 1 & 0 & 0 \\ 0 & 1 & 0 \\ 0 & 0 & 1 \end{bmatrix} - \begin{bmatrix} 38.6211 \\ 37.9699 \\ 37.2913 \end{bmatrix} \begin{bmatrix} 0.0001586 & 0.0006035 & 0.0001435 \end{bmatrix}
$$

$$
I - LC = \begin{bmatrix} 0.9939 & -0.0234 & -0.0056 \\ -0.0060 & 0.9770 & -0.0055 \\ -0.0059 & -0.0226 & 0.9946 \end{bmatrix}
$$

Por ultimo se calcula la matriz  $N$ , que permite generar el estado de referencia para llevar a cabo el control de seguimiento. Esta matriz, como se vio en el tema 2.2, se obtiene resolviendo el sistema de ecuaciones 2.33

$$
\begin{bmatrix} (A-I) & B \\ C & 0 \end{bmatrix} \cdot \begin{bmatrix} N_x \\ N_y \end{bmatrix} = \begin{bmatrix} 0 \\ I \end{bmatrix}
$$

donde  $N_{\mu} = 0$  ya que la planta es tipo 1.

Por lo tanto, resolviendo el sistema se tiene que:

$$
N_x = \begin{bmatrix} 1104.3 \\ 1104.3 \\ 1104.3 \end{bmatrix}
$$

Por medio de Matlab (Simulink) se simula el funcionamiento del esquema de control basado en la teoría de filtrado de Kalman, haciendo variar los valores de referencia con un tiempo de muestreo constante igual a 0.1 segundos.

Tomando como primer valor una referencia de menos cuatro se observa que el ruido afecta significativamente la señal de salida de la planta.

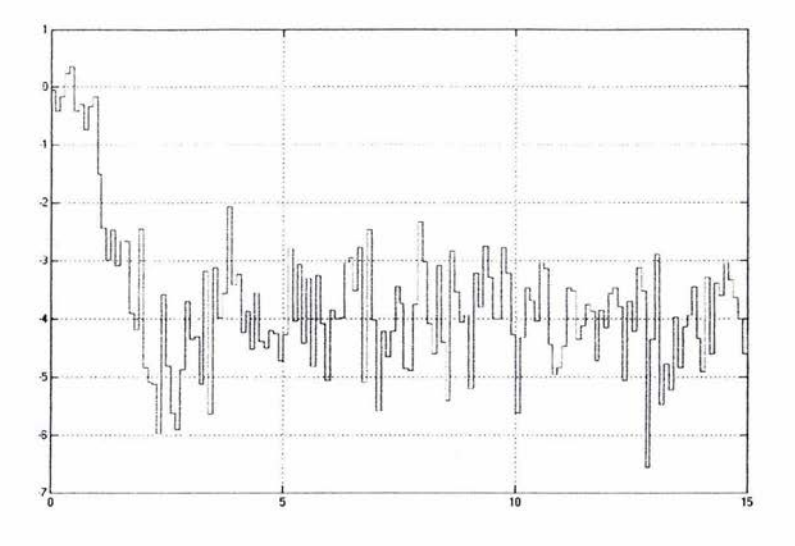

Figura 4.2 Señal de salida de la planta con ruido

Al pasar por el filtro, el ruido se atenúa y la señal resultante es la siguiente:

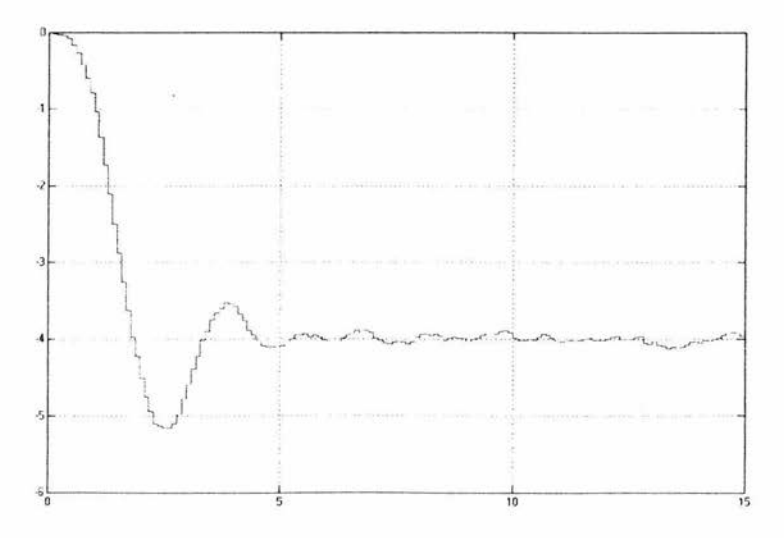

Figura 4.3 Señal de salida del filtro

Se observa que el ruido es atenuado en gran medida y la señal se estabiliza en el valor de referencia asignado, probando que el filtro funciona adecuadamente.

Si se hace la gráfica de la diferencia entre el valor de referencia (el valor al que queremos que la señal de salida se ajuste) y la señal de salida del filtro, se puede ver que ésta se mantiene muy cercana a cero. Esto quiere decir que cuando se logra estabilizar la planta, el valor de la señal de salida es prácticamente el mismo que el valor de referencia.

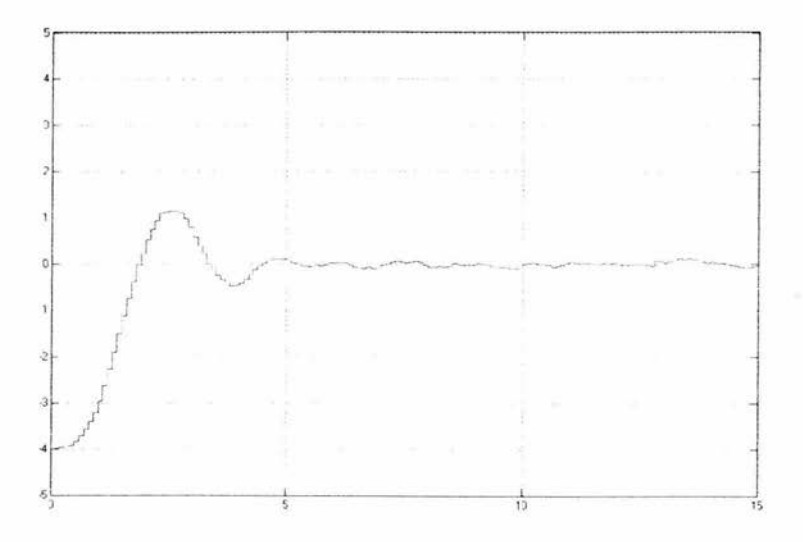

Figura 4.4 Diferencia entre el valor de referencia y la salida del filtro de Kalman

Ahora se simula para un valor de referencia inicial de menos cuatro y a los diez segundos se cambia el valor de referencia a cuatro, obteniendo el siguiente resultado:

63

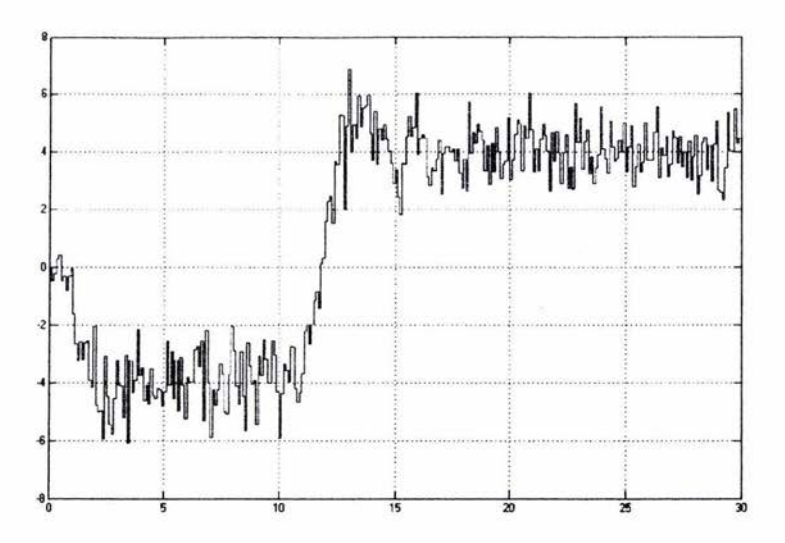

Figura 4.5 Señal de salida de la planta con ruido para un valor inicial de referencia de menos cuatro y un valor final de referencia de cuatro.

Se puede ver que el ruido afecta a la señal de salida de la misma forma que en el caso anterior. Se lleva a cabo un cambio de escala en la gráfica para visualizar mejor la transición de la señal. El control se logra, pero la señal es deformada por el ruido.

Al pasar por el filtro, se observa una considerable disminución del efecto del ruido (la señal se suaviza) y se ve con mayor claridad el seguimiento que hace la señal de salida hacia los valores de referencia asignados.

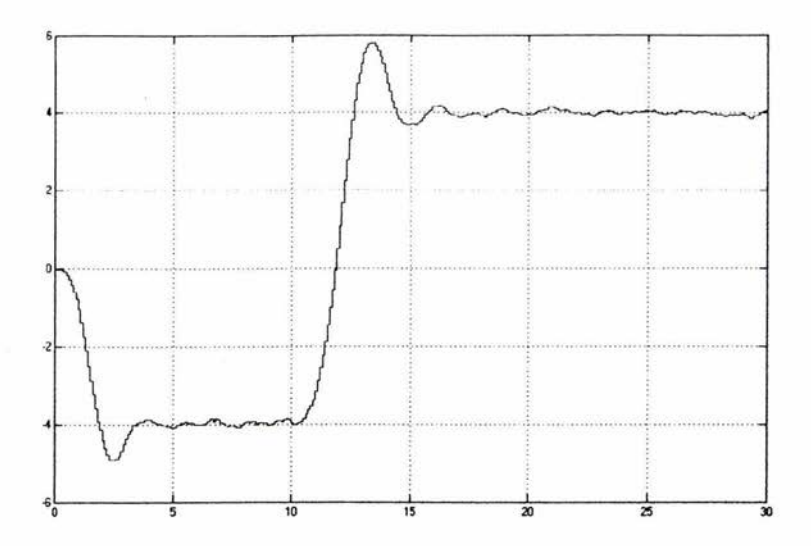

Figura 4.6 Señal de salida del filtro para un valor de referencia inicial de menos cuatro y un valor de referencia final de cuatro.

Se nota que la señal tarda aproximadamente 4 segundos para alcanzar el primer valor de referencia (menos cuatro). A los diez segundos se cambia el valor de referencia a cuatro positivo y la señal lleva a cabo la transición en aproximadamente 5 segundos.

Cambiando el valor de referencia a menos ocho los resultados son los siguientes:

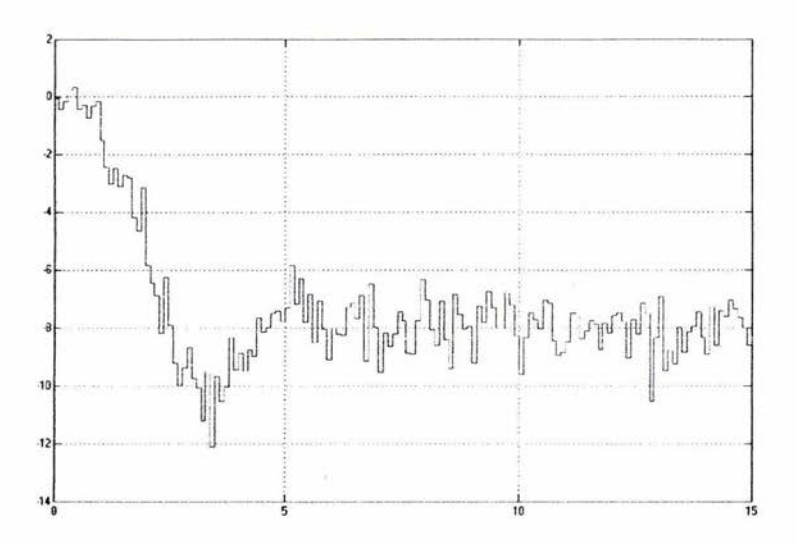

**Figura 4.7 Salida de la planta con ruido para un valor de referencia de menos ocho** 

**La señal de salida de la planta se ajusta nuevamente al valor de referencia , pero es afectada notablemente por ruido. Al pasar por el filtro el ruido es atenuado.** 

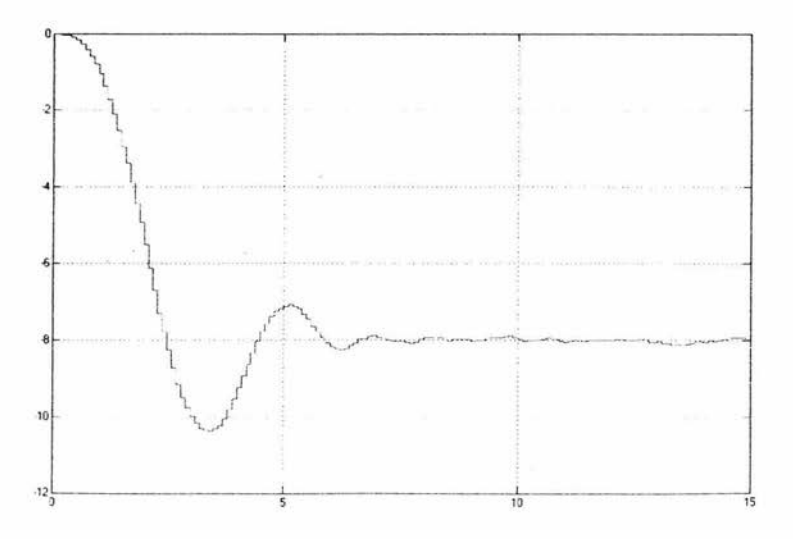

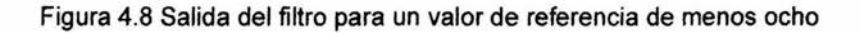

Por medio de las simulaciones anteriores se ha probado el buen funcionamiento del diseño de control basado en la teoría de filtrado de Kalman.
#### 4.2 SPVisor.

En la actualidad, para lograr un adecuado dominio de la teoría y el diseño de sistemas de control, se requiere cubrir diversas etapas de aprendizaje y desarrollo, que van desde el planteamiento del problema por resolver y el modelado de la planta, pasando por el análisis, la simulación y la realización del sistema, hasta la aplicación real del esquema propuesto, las pruebas operativas y la valoración de los resultados experimentales.

La parte teórica ha sido profusamente presentada en una gran cantidad de textos y artículos, y día con día se dan a conocer nuevos esquemas y algoritmos que resuelven una amplia variedad de problemas. A su vez, la simulación ha cobrado un gran auge debido al uso cada vez más extendido de la computadora personal y de paquetes matemáticos como Matlab, Mathematica y Maple. Sin embargo, para consolidar el aprendizaje, motivar la creatividad y la generación de nuevos proyectos, es indispensable la aplicación de los algoritmos de control en plantas y procesos de laboratorio, probando bajo condiciones reales las soluciones propuestas, mismas que deben asegurar un desempeño confiable y válido de acuerdo con el planteamiento teórico correspondiente. También, es importante considerar que por medio de las prácticas se realimenta el proceso de aprendizaje, ya que éstas aportan la experiencia necesaria para mejorar, en lo sucesivo, el planteamiento, el análisis y el desarrollo de este tipo de proyectos.

SPVisor, resuelve la necesidad de contar, en los laboratorios de ingeniería de control, con dispositivos que hacen posible las prácticas de control digital, a través de soluciones muy económicas, accesibles para el usuario y de acuerdo con los temas más importantes del control automático.

68

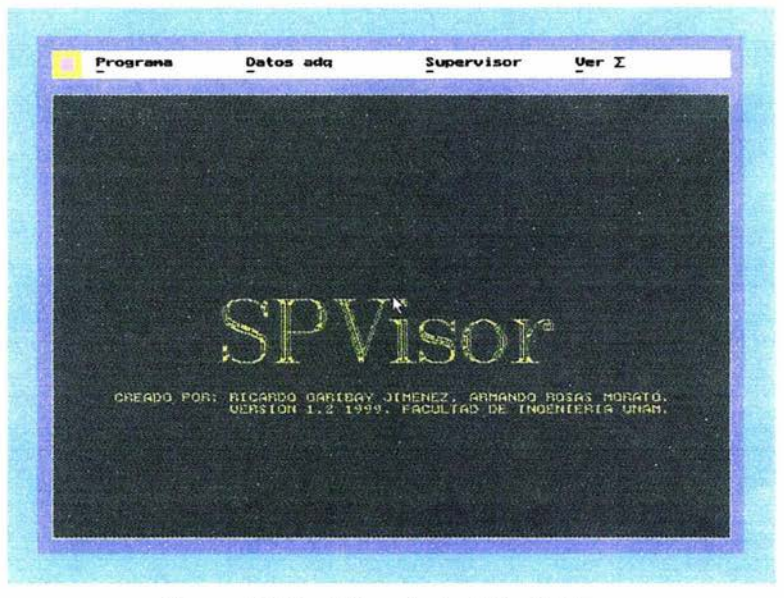

Figura 4.9 Pantalla principal de SPVisor

En la figura siguiente se muestran los componentes que constituyen el sistema de control que se ha desarrollado.

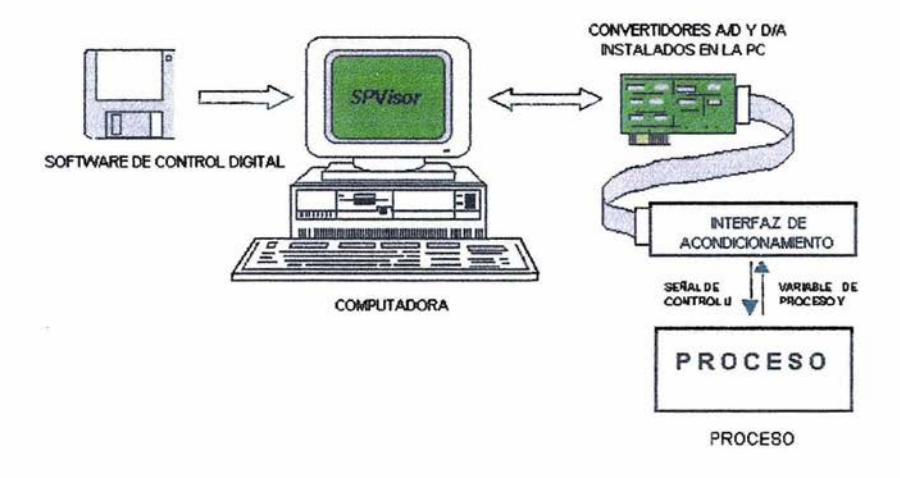

Figura 4.10 Componentes del sistema de control digital.

El paquete SPVisor (desarrollado mediante la programación orientada a objetos) permite el control de procesos continuos, por medio de una computadora personal, de acuerdo con los esquemas de realimentación de estado y observador de orden completo. Codificado en C++ se conecta con el proceso a través de una tarjeta de adquisición de datos PCL-812, con un rango de (-10,10) volts para los canales A/D y D/A. El SPVisor puede mantener bajo control una planta de orden n<6, de una entrada-una salida, estimando ininterrumpidamente el estado, a pesar de que se solicite un cambio de parámetros del controlador, del observador o una breve historia de control de la planta. El despliegue de variables incluye las señales de control  $u(k)$ , la salida de la planta  $y(k)$ , la estimación de la salida y el error de estimación, presentando gráficas comparativas de estas señales en forma de barra y contra el tiempo.

En el esquema de retroalimentación de estado, la regulación de la planta se lleva a cabo por medio de la señal de control  $u(k)$ , donde se observa que es necesario el estado  $x(k)$  en cada instante de muestreo. Sin embargo, la medición del estado no siempre es posible, por lo que se recurre al empleo de un observador que proporcione un estimado  $x(k)$ . Para que este esquema se lleve a cabo, es indispensable el modelo de la planta, dado por las matrices  $A, B, \gamma C$ , la medición de la salida  $y(k)$  y las matrices de ganancia de control K y del observador L.

> $u(k) = K\hat{x}(k)$  $\hat{x}(k+1) = A\hat{x}(k) + Bu(k) + L[y(k) - \hat{y}(k)]$  $\hat{y}(k) = C\hat{x}(k)$

El paquete SPVisor no solo desarrolla la función de regulación, sino también la de servo, es decir, opera bajo cambios de carga y cambios de referencia. También considera la variante de que la planta tenga o no polos en el origen, por lo cual, la matriz de control *K* tiene algunos ajustes: si la planta es tipo 0, el término de ganancia ki>0, introduce un integrador en la trayectoria directa,

según se muestra en la figura 4.11; si la planta es de tipo 1 o mayor, ki=0, con lo cual, esta parte del control no se realiza. Para aplicar el controlador se deberá tener muy clara esta diferencia al momento de declarar el valor de dicho término.

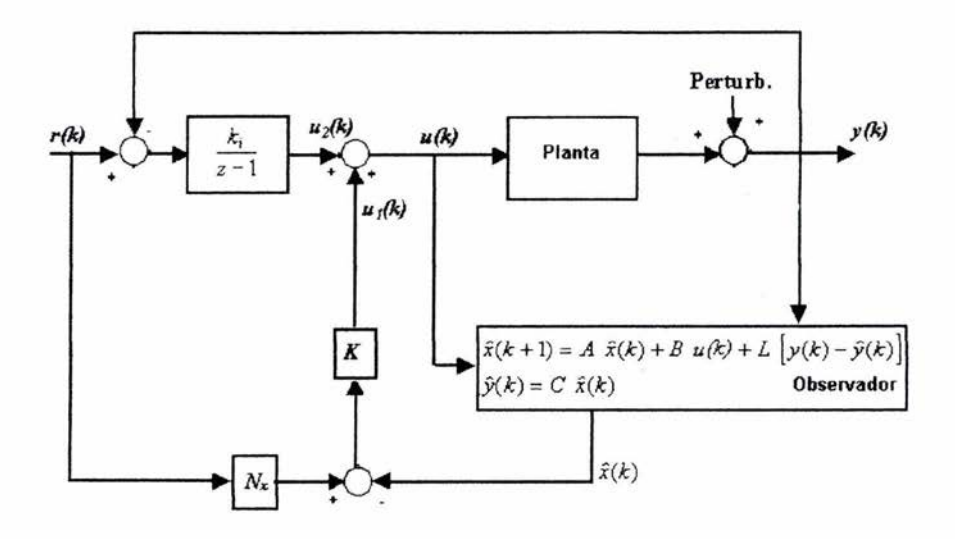

Figura 4.1 1 Esquema de control en SPVisor.

Lo anterior hace la aplicación del controlador más versátil y completa simplemente modificando la ley de control, misma que se resume en las ecuaciones siguientes, donde la matriz Nx compensa el estado para que la salida se ajuste a los cambios de referencia:

$$
u(k) = u_1(k) + u_2(k)
$$
  
\n
$$
u_1(k) = KN_x r(k) - K
$$
  
\n
$$
u_2(k+1) = u_2(k) + k_i [r(k) - y(k)]
$$

Para emplear el paquete, las matrices *K*, y *L* deben ser previamente calculadas tomando como base las especificaciones del desempeño deseado, también se deben calcular la matriz  $N<sub>x</sub>$  y el término *ki*. Otros parámetros que también deben introducirse al iniciar la aplicación son: el período de muestreo *T* y el orden n del modelo del proceso.

Como características didácticas de la aplicación se tiene que, durante la operación en línea las acciones de control son ininterrumpidas, las variables se despliegan en forma de barras y como gráficas contra el tiempo. La señal de control *u* se muestra en porcentaje y la salida *y* en volts. Empleando gráficos en VGA y el mouse, las interfaces son muy amigables.

La figura 4.12 muestra la pantalla de operación fuera de línea de SPVisor, con las diferentes opciones del menú principal; cada una de estas opciones habilita la configuración de los módulos del programa en donde el usuario debe definir parámetros o datos para el algoritmo de control. Un paso muy importante de la aplicación de SPVisor se tiene en esta pantalla, ya que a través de ella se introducen el modelo discreto de la planta y las matrices que conforman el sistema. La ventaja de esta forma de acceso es que el usuario efectúe fuera de línea todo el diseño de control y verifique su aplicación a través de SPVisor.

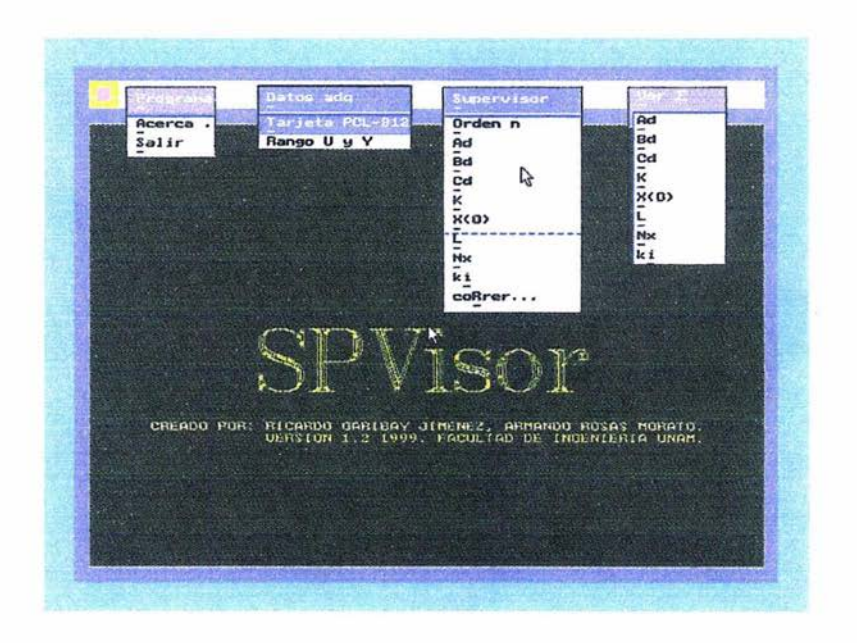

Figura 4.12 SPVisor fuera de línea.

La aplicación del controlador SPVisor puede efectuarse sobre cualquier planta experimental o industrial, de una entrada, una salida, compatible con el rango de señales de *-10* a *10* volts. Esto hace crecer las perspectivas de uso del paquete, ya que en el ámbito industrial existe una gran cantidad de áreas de aplicación, en donde el uso de dispositivos de control es muy amplio.

Finalmente, es importante mencionar que a partir de la capacidad de evolución de SPVisor, se pueden instrumentar esquemas más avanzados como los relacionados con el campo de la identificación de procesos y el control adaptable.

# **CAPíTULO V APLICACiÓN DEL DISEÑO A LA PLANTA FíSICA**

## 5.1 **DIAGRAMA Y CONDICIONES DE EXPERIMENTACiÓN.**

Para aplicar el diseño de control se cuenta con el sistema de control digital basado en PC que se muestra en la figura 4.10.

El bloque nombrado PROCESO se compone del Simulador de Control de Procesos PCS-327 de Feedback mencionado en el capítulo 111 (Figura 5.1).

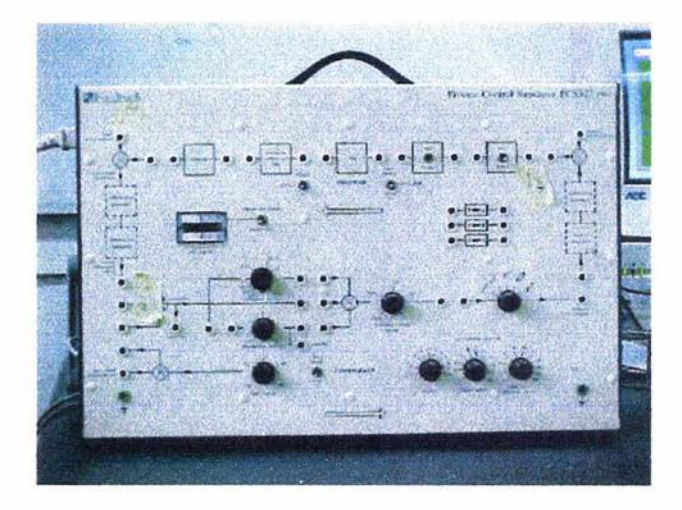

Figura 5.1 Simulador de Control de Procesos PCS-327

Se deben realizar las conexiones adecuadas para simular las características del proceso lineal de tipo 1 con el que se trabaja. La figura 5.2 muestra las conexiones que se llevan a cabo para el proceso representado por la función de transferencia

$$
G_p(s) = \frac{1}{s(s+1)^2}
$$

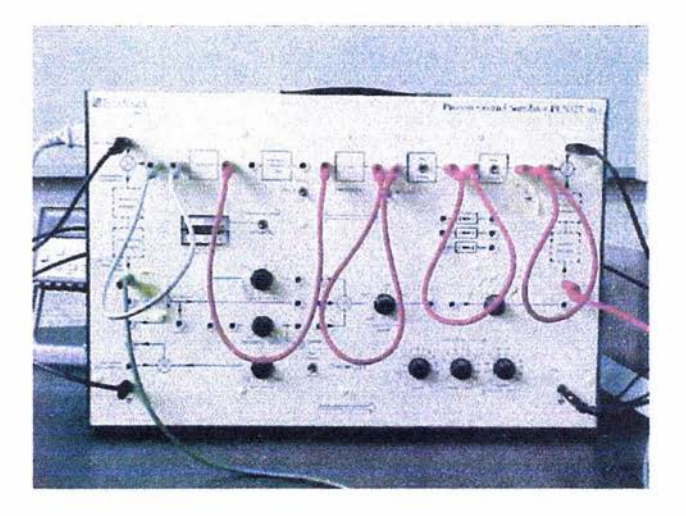

Figura 5.2 Conexiones que representan la función de transferencia

En la figura se observa que para lograr simular la función de transferencia se conectan dos lags  $\left(\frac{1}{s+1}\right)$  en serie, seguidos por un integrador  $\left(\frac{1}{s}\right)$ , y así se obtiene el proceso deseado.

Se conecta al Simulador de Control de Procesos PCS-327 un generador de señales a la entrada (suply disturbance) con una señal de ruido de 0.3162 VRMS para la covarianza W=0.1 y uno a la salida (load disturbance) con una señal de ruido de 0.7071 VRMS para la covarianza V=O.5. El Simulador de Control de Procesos es también conectado a la interfaz de acondicionamiento, que se compone de un convertidor AJO y OlA (tarjeta de adquisición de datos PCL-812). El convertidor es el encargado de establecer el intercambio de información entre la PC y el Simulador de Control de Procesos PCS-327.

A su vez, la PC cuenta con el paquete SPVisor que permite la visualización del control de procesos continuos por medio de una interfaz amigable para el usuario. La siguiente figura muestra todo el equipo conectado y listo para su funcionamiento.

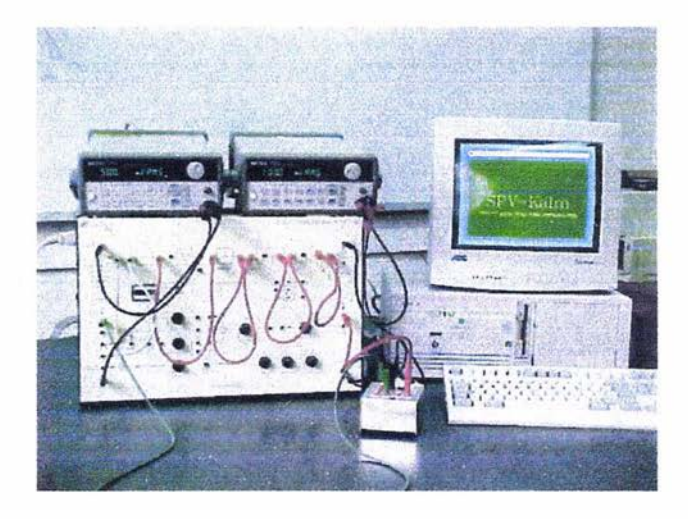

Figura 5.3 Equipo conectado y listo para su funcionamiento.

## **5.2 ANÁLISIS DE RESULTADOS.**

Para realizar las pruebas físicas, SPVisor requiere información del modelo de la planta (A,B,C,D) y los valores calculados para K,L,N<sub>x</sub> en el capítulo IV, los cuales se muestran a continuación:

$$
A = \begin{bmatrix} 2.8097 & -2.6284 & 0.8187 \\ 1 & 0 & 0 \\ 0 & 1 & 0 \end{bmatrix}
$$
  
\n
$$
B = \begin{bmatrix} 1 \\ 0 \\ 0 \end{bmatrix}
$$
  
\n
$$
C = \begin{bmatrix} 0.0001586 & 0.0006035 & 0.0001435 \end{bmatrix}
$$
  
\n
$$
y
$$
  
\n
$$
D = 0
$$
  
\n
$$
x(0) = \begin{bmatrix} 1 \\ 0 \\ 0 \end{bmatrix}
$$
  
\n
$$
k_{i} = 0
$$
  
\n
$$
K = \begin{bmatrix} 0.5312 & -0.8399 & 0.3407 \end{bmatrix}
$$
  
\n
$$
L = \begin{bmatrix} 38.6211 \\ 37.9699 \\ 37.2913 \end{bmatrix}
$$
  
\n
$$
N_{x} = \begin{bmatrix} 1104.3 \\ 1104.3 \\ 1104.3 \\ 1104.3 \end{bmatrix}
$$

Con los valores anteriores se obtuvieron los siguientes resultados:

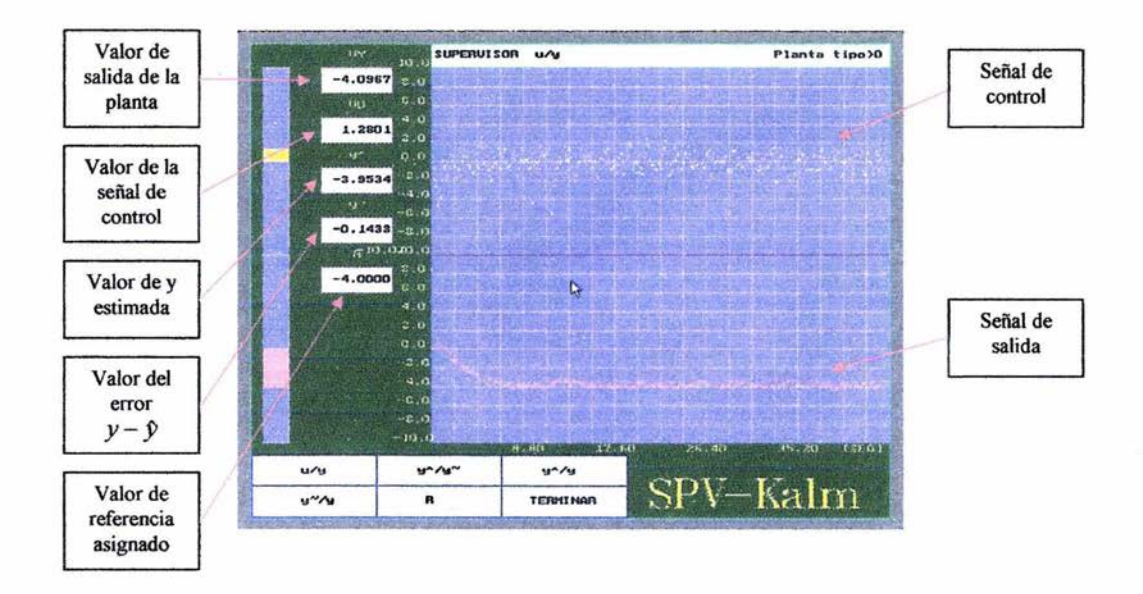

Para una referencia de menos cuatro se observan los siguientes resultados:

Figura 5.4 Graficas de control y de salida de la planta proporcionadas por SPVisor para un valor de referencia de menos cuatro

Se tiene que la señal de salida alcanza el valor de referencia como se obtuvo en las simulaciones solo que en el proceso físico se presentan ligeras dispersiones alrededor del valor al cual se hace referencia. Observando de la figura 5.4 la escala para el eje de las abcisas, se nota que cada 4 divisiones verticales representan 8.8 segundos, por lo que cada una de estas divisiones debe tener un valor de 2.2 segundos. Esto significa que al pasar de O a -4, la señal tarda aproximadamente 8 segundos en asentarse en el valor de referencia asignado.

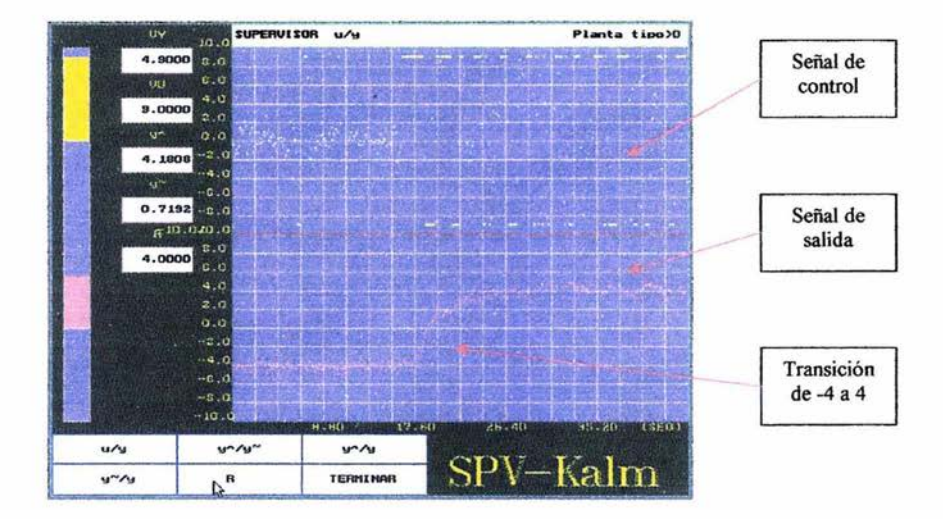

Cambiando el valor de referencia a cuatro, se observa lo siguiente:

Figura 5.5 Graficas de control y de salida de la planta proporcionadas por SPVisor para una transición de un valor de referencia de menos cuatro a cuatro.

Al cambiar el valor de referencia a cuatro volts, se observa que la señal de salida hace la transición en aproximadamente 6.6 segundos. Se presentan dispersiones alrededor del valor de referencia, pero la señal se mantiene bajo control.

> **ESTA TESIS NO SALE** DE LA BIBLIOTECA

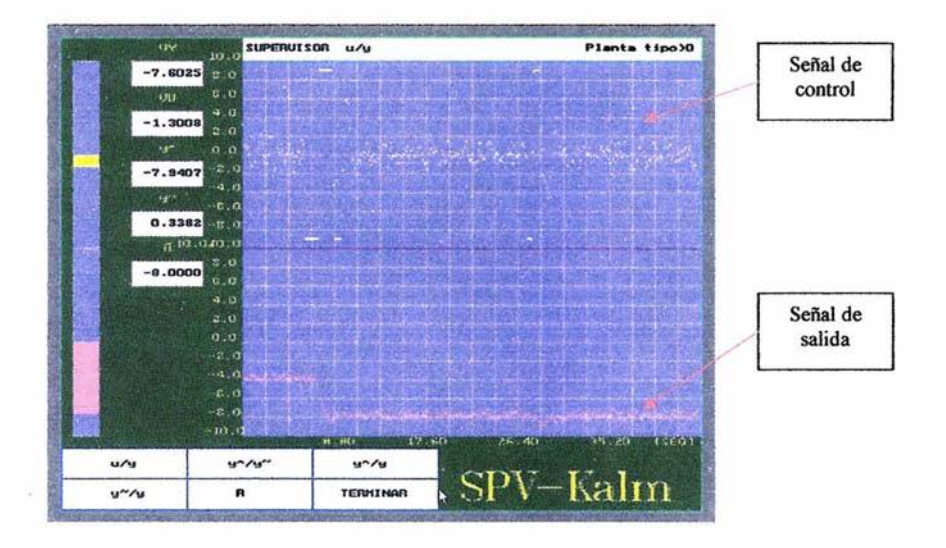

Ahora se tiene el caso de referencia localizada en menos ocho:

Figura 5.6 Graficas de control y de salida de la planta proporcionadas por SPVisor para un valor de referencia de menos ocho.

Nuevamente, la señal de salida alcanza su valor de referencia para este caso, análogo a la simulación. Se presentan también las dispersiones alrededor de la referencia como en el caso anterior. En este cambio de referencia. la señal mostró claramente un sobrepaso con un valor aproximado de 0.6 volts. El tiempo de transición entre -4 y-8 volts fue de aproximadamente 2.2 segundos.

De la figura anterior se observa que el valor de y estimada ( $\hat{y}$ ) se aproxima al valor de la señal de salida de la planta obteniendo de esta forma un error  $(y - \hat{y})$  con valor de 0.3382 volts.

#### **CONCLUSIONES.**

A través del presente trabajo de tesis se aplicó el algoritmo de control basado en la teoría de filtrado de Kalman a una planta tipo 1, lineal e invariante en el tiempo. Tomando como base las técnicas de asignación de polos para establecer la ley de control, el manejo de un observador y de un esquema de control de seguimiento, se comprendió la utilidad de la estimación de los estados cuando se requiere que nuestro sistema responda a un valor de referencia específico.

Se demostró la importancia del control óptimo al permitir la estimación de los estados que no pueden ser medidos directamente. Para los métodos de control óptimo se sigue asumiendo un proceso lineal y se formula un procedimiento que tiene como fin la minimización de un criterio, el cual es una función cuadrática de los estados y de las señales de control (J). El controlador óptimo resultante es lineal. De aquí que este tipo de problemas de control se conozcan como problemas de control Lineal Cuadrático (LO). La solución estacionaria de los problemas LO para sistemas invariantes en el tiempo lleva a una ley de control que tiene la misma estructura que la del controlador de realimentación de estado, pero la matriz de ganancia *K* es calculada de forma distinta. El controlador LO también puede ser interpretado como un controlador por asignación de polos, pero la optimización se lleva a cabo por medio de la minimización de una función de coste en lugar de especificar los polos de malla cerrada.

En el caso en que se presentan perturbaciones estocásticas Gaussianas en el proceso, se tienen problemas de control Lineal Cuadrático Gaussiano, donde también se lleva a cabo una estimación de los estados, pero dicha tarea la debe realizar un estimador óptimo que minimice la varianza del error de estimación  $P_k$ . Este trabajo lo hace el filtro de Kalman.

Al aplicar la teoría de filtrado de Kalman se observaron los beneficios de la estimación mediante control óptimo. El control del proceso se logró aún cuando las señales de entrada y salida se vieron afectadas por las perturbaciones estocásticas Gaussianas y el ruido fue atenuado en gran medida.

El uso de paquetes de software como el controlador digital basado en PC (SPVisor) y Matlab facilitan la comprensión de las teorías de control y permiten la simulación y la aplicación de los algoritmos en plantas y procesos de laboratorio, probando bajo condiciones reales las soluciones propuestas. Debido a la necesidad de contar con prácticas de laboratorio que aporten experiencia y que ayuden a los estudiantes de la Facultad de Ingeniería a comprender las teorías estudiadas, en el Apéndice C se muestran los diagramas de procedimientos que permiten simular el comportamiento de un proceso tipo uno al aplicar el algoritmo de control basado en la teoría de filtrado de Kalman. Con la ayuda de dichos diagramas se pueden realizar los cálculos necesarios para llevar a cabo el algoritmo de control.

El trabajo de investigación y de aplicación no ha sido sencillo y se enfrentaron diversas situaciones imprevistas que se presentaron durante el diseño y la aplicación del algoritmo de control. El planteamiento teórico ha sido largo y los cálculos matemáticos engorrosos, pero el conocimiento obtenido ha sido el mejor beneficio para los realizadores de este trabajo.

82

# **APÉNDICE A** Operaciones básicas con matrices.

## Trasposición de matrices.

Dada una matriz de orden m x n, A = ( $a_{ij}$ ), se llama matriz traspuesta de A, y se representa por A<sup>T</sup>, a la matriz que se obtiene cambiando las filas por las columnas (o viceversa) en la matriz A. Es decir:

$$
A = \begin{bmatrix} a_{11} & \cdots & a_{1n} \\ \vdots & & \vdots \\ a_{m1} & \cdots & a_{mn} \end{bmatrix} \Rightarrow A^{T} = \begin{bmatrix} a_{11} & \cdots & a_{m1} \\ \vdots & & \vdots \\ a_{1n} & \cdots & a_{mn} \end{bmatrix}
$$

Propiedades de la trasposición de matrices:

1. Dada una matriz A, siempre existe su traspuesta y además es única.

2. 
$$
(A^{T})^{T} = A
$$
.

### Suma y diferencia de matrices

La suma de dos matrices  $A=(a_{ii})$ ,  $B=(b_{ii})$  de la misma dimensión, es otra matriz  $S=(s_{ii})$  de la misma dimensión que los sumandos y con término genérico s<sub>i</sub>=a<sub>ii</sub>+b<sub>i</sub>. Por tanto, para poder sumar dos matrices, éstas deben de tener la misma dimensión.

La suma de las matrices A y B se denota por A+B.

Ejemplo:

$$
\begin{pmatrix} 1 & 2 \ 3 & -1 \end{pmatrix} + \begin{pmatrix} 1 & -1 \ 4 & 0 \end{pmatrix} = \begin{pmatrix} 2 & 1 \ 7 & -1 \end{pmatrix}
$$
  
Sin embargo, 
$$
\begin{pmatrix} 1 & 2 \ 3 & -1 \end{pmatrix} + \begin{pmatrix} 9 \ 0 \end{pmatrix}
$$
 no se pueden sumar.

Propiedades de la suma de matrices.

- 1.  $A + (B + C) = (A + B) + C$  (propiedad asociativa)
- 2.  $A + B = B + A$  (propiedad conmutativa)
- 3.  $A + 0 = A$  (0 es la matriz nula)
- 4. La matriz -A, que se obtiene cambiando de signo todos los elementos de A, recibe el nombre de matriz opuesta de A, ya que  $A + (-A) = 0$ .

La diferencia de matrices A y B se representa por A-B, y se define como:  $A-B = A + (-B)$ 

#### **Producto de una matriz por un** escalar.

El producto de una matriz  $A = (a_{ij})$  por un número real k es otra matriz  $B = (b_{ij})$  de la misma dimensión que A y tal que cada elemento  $b_{ij}$  de B se obtiene multiplicando  $a_{ij}$  por k, es decir,  $b_{ij} = k \cdot a_{ij}$ .

Ejemplo:

$$
3 \cdot \begin{pmatrix} 2 & -1 & 0 \\ 4 & 1 & 3 \end{pmatrix} = \begin{pmatrix} 3 \cdot 2 & 3 \cdot (-1) & 3 \cdot 0 \\ 3 \cdot 4 & 3 \cdot 1 & 3 \cdot 3 \end{pmatrix} = \begin{pmatrix} 6 & -3 & 0 \\ 12 & 3 & 9 \end{pmatrix}
$$

El producto de la matriz A por el número real k se designa por kA Al número real k se le llama también escalar, y a este producto, producto de escalares por matrices.

Propiedades del producto de una matriz por un escalar:

- 1. k  $(A + B) = k A + k B$  (propiedad distributiva 1<sup>a</sup>)
- 2.  $(k + h)A = kA + hA$  (propiedad distributiva  $2<sup>a</sup>$ )
- 3. k  $[h A] = (k h) A$  (propiedad asociativa mixta)
- 4.  $1·A = A$  (elemento unidad)

#### **Producto de matrices.**

Dadas dos matrices A y S, su producto es otra matriz P cuyos elementos se obtienen multiplicando las filas de A por las columnas de S. De manera más formal, los elementos de P son de la forma:

$$
p_{ij} = \sum a_{ik} * b_{kj}
$$

Es evidente que el número de columnas de A debe coincidir con el número de filas de S. Es más, si A tiene dimensión mxn y S dimensión nxp, la matriz P será de orden mxp. Es decir:

$$
p_y = \sum_{k=1}^n a_{ik} * b_{kj}
$$

Ejemplo:

$$
\begin{pmatrix} 1 \ 2 \ -1 \end{pmatrix} \cdot \begin{pmatrix} 2 & -1 & 0 \ 2 & 5 & 3 \end{pmatrix}
$$
 no se pueden multiplicar.  

$$
\begin{pmatrix} r & s \ t & u \end{pmatrix} \cdot \begin{pmatrix} a_1 & a_2 & a_3 \ b_1 & b_2 & b_3 \end{pmatrix} = \begin{pmatrix} ra_1 + sb_1 & ra_2 + sb_2 & ra_3 + sb_3 \ ta_1 + uh & ta_2 + ub_2 & ta_3 + ub_3 \end{pmatrix}
$$

Propiedades del producto de matrices:

- 1.  $A (B \cdot C) = (A \cdot B) \cdot C$
- 2. El producto de matrices en general no es conmutativo. Por ejemplo:
	- $\begin{pmatrix} 1 & 1 \\ 5 & 3 \end{pmatrix} \cdot \begin{pmatrix} 1 & 2 \\ 3 & 4 \end{pmatrix} = \begin{pmatrix} 4 & 6 \\ 12 & 22 \end{pmatrix}$  $\begin{pmatrix} 1 & 2 \\ 3 & 4 \end{pmatrix} \cdot \begin{pmatrix} 1 & 1 \\ 5 & 3 \end{pmatrix} = \begin{pmatrix} 11 & 7 \\ 23 & 15 \end{pmatrix}$
- 3. Si A es una matriz cuadrada de orden n se tiene A· $I_n = I_n$ ·A = A. Donde  $I_n$  es la matriz identidad.
- 4. Dada una matriz cuadrada A de orden n, no siempre existe otra matriz B tal que  $A \cdot B = B \cdot A = I_n$ . Si existe dicha matriz B, se dice que es la matriz inversa de A y se representa por  $A^{-1}$ .
- 5. El producto de matrices es distributivo respecto de la suma de matrices, es decir:  $A (B + C) = A B + A C$

Determinantes de órdenes 2 y 3.

$$
A = \begin{pmatrix} a_{11} & a_{12} \\ a_{21} & a_{22} \end{pmatrix} \implies det(A) = \begin{vmatrix} a_{11} & a_{12} \\ a_{21} & a_{22} \end{vmatrix} = a_{11} \cdot a_{22} - a_{12} \cdot a_{21}
$$
  

$$
A = \begin{pmatrix} a_{11} & a_{12} & a_{13} \\ a_{21} & a_{22} & a_{23} \\ a_{31} & a_{32} & a_{33} \end{pmatrix} \implies det(A) = \begin{vmatrix} a_{11} & a_{12} & a_{13} \\ a_{21} & a_{22} & a_{23} \\ a_{31} & a_{32} & a_{33} \end{vmatrix} =
$$
  

$$
= (a_{11}a_{22}a_{33} + a_{12}a_{23}a_{31} + a_{13}a_{21}a_{32}) - (a_{13}a_{22}a_{31} + a_{12}a_{21}a_{33} + a_{11}a_{23}a_{32})
$$

En este último caso, para acordarnos de todos los productos posibles y sus correspondientes signos se suele usar la Regla de Sarrus, que consiste en un esquema gráfico para los productos positivos y otro para los negativos:

| $a_{11}$ | $a_{12}$ | $a_{13}$ |
|----------|----------|----------|
| $a_{21}$ | $a_{22}$ | $a_{23}$ |
| $a_{31}$ | $a_{32}$ | $a_{33}$ |

\n(Para los tres productos positivos).

\n $a_{31}$ 

\n $a_{22}$ 

\n $a_{33}$ 

\n(Para los tres productos negativos).

#### Cálculo de un determinante por los adjuntos de una línea.

Sea A una matriz cuadrada y  $a_{ii}$  uno cualquiera de sus elementos. Si se suprime la fila i y la columna j de la matriz A se obtiene una submatriz M<sub>ij</sub> que recibe el nombre de matriz complementaria del elemento a<sub>ii</sub>.

Dada la matriz

$$
A = \begin{pmatrix} a_{11} & a_{12} & \cdots & a_{1j} & \cdots & a_{1r} \\ a_{21} & a_{22} & \cdots & a_{2j} & \cdots & a_{2r} \\ \vdots & \vdots & \vdots & \ddots & \vdots & \vdots \\ a_{n1} & a_{n2} & \cdots & a_{n1} & \cdots & a_{nn} \\ \vdots & \vdots & \vdots & \ddots & \vdots & \vdots \\ a_{n1} & a_{n2} & \cdots & a_{n2} & \cdots & a_{nn} \end{pmatrix}
$$

la matriz complementaria del elemento  $a_{11}$  es la matriz que resulta de suprimir en la matriz A la fila 1 y la columna 1; es decir:

$$
\mathbf{M}_{11} = \begin{pmatrix} a_{22} & \cdots & a_{2n} \\ \cdots & & \cdots \\ a_{n2} & \cdots & a_{nn} \end{pmatrix}
$$

Llamamos menor complementario del elemento a<sub>ji</sub> al determinante de la matriz complementaria del elemento a<sub>ii</sub>, y se representa por C<sub>ii</sub>

Se llama adjunto de  $a_{ij}$ , y se representa por  $A_{ij}$ , al número  $(-1)^{ij}C_{ij}$ .

## Matriz inversa.

Una matriz cuadrada que posee inversa se dice que es inversible o regular; en caso contrario recibe el nombre de singular.

Propiedades de la inversión de matrices:

- 1. La matriz inversa, si existe, es única.
- 2.  $A^{-1}A = A \cdot A^{-1} = I$
- 3.  $(A \cdot B)^{-1} = B^{-1} \cdot A^{-1}$
- 4.  $(A^{-1})^{-1} = A$
- 5.  $(kA)^{-1} = 1/k \cdot A^{-1}$
- 6.  $(A^T)^{-1} = (A^{-1})^T$

Hay varios métodos para calcular la matriz inversa de una matriz dada:

## Cálculo de la matriz inversa directamente.

Ejemplo:

Dada la matrix 
$$
A = \begin{pmatrix} 2 & -1 \\ 1 & 1 \end{pmatrix}
$$
 buscamos una matrix que cumpla A-A<sup>-1</sup> = I, es decir  

$$
\begin{pmatrix} 2 & -1 \\ 1 & 1 \end{pmatrix} \cdot \begin{pmatrix} a & b \\ c & d \end{pmatrix} = \begin{pmatrix} 1 & 0 \\ 0 & 1 \end{pmatrix}
$$

Para ello planteamos el sistema de ecuaciones:

$$
\begin{array}{ccc}\n2a - c = 1 \\
2b - d = 0 \\
a + c = 0 \\
b + d = 1\n\end{array}\n\Rightarrow a = -c \Rightarrow \begin{array}{c}\n-2c - c = 1 \\
d = 2b \\
a = -c \\
b + 2b = 1\n\end{array}\n\Rightarrow \begin{array}{ccc}\na = \frac{1}{3} & b = \frac{1}{3} \\
c = -\frac{1}{3} & d = \frac{2}{3}\n\end{array}\n\Rightarrow A^{-1} = \begin{bmatrix}\n\frac{1}{3} & \frac{1}{3} \\
-\frac{1}{3} & \frac{2}{3} \\
-\frac{1}{3} & \frac{2}{3}\n\end{bmatrix}
$$

#### Cálculo de la matriz inversa usando determinantes.

Dada una matriz cuadrada A, se llama matriz adjunta de A, y se representa por Adj(A), a la matriz de los cofactores A<sub>ij</sub> de la matriz A.

Ejemplo:

Dada la maatrix 
$$
A = \begin{pmatrix} 2 & -2 & 2 \ 2 & 1 & 0 \ 3 & -2 & 2 \end{pmatrix}
$$
 se tiene :  
\ndet (A) = 2  
\n $A_{11} = 2$   $A_{12} = -4$   $A_{13} = -7$   
\n $A_{21} = 0$   $A_{22} = -2$   $A_{23} = -2$   
\n $A_{31} = -2$   $A_{32} = 4$   $A_{33} = 6$   
\n
$$
\text{Portanto : Adj}(A) = \begin{pmatrix} A_{11} & A_{12} & A_{13} \\ A_{21} & A_{22} & A_{23} \\ A_{31} & A_{32} & A_{33} \end{pmatrix} = \begin{pmatrix} 2 & -4 & -7 \\ 0 & -2 & -2 \\ -2 & 4 & 6 \end{pmatrix}
$$

Si tenemos una matriz tal que  $det(A) \neq 0$ , se tiene:

$$
A^{-1} = \frac{1}{\det(A)} * [Adj(A)]^T
$$

Esto es fácil probarlo puesto que sabemos que la suma de los productos de los elementos de una fila por sus adjuntos es el valor del determinante, y que la suma de los productos de los elementos de una fila por los adjuntos de otra fila diferente es O (esto sería el desarrollo de un determinante que tiene dos filas iguales por los adjuntos de una de ellas).

Ejemplo:

$$
A = \begin{pmatrix} 1 & -1 & 1 \\ 2 & 1 & 2 \\ 0 & 0 & 1 \end{pmatrix}
$$
  
\n
$$
det (A) = 3
$$
  
\n
$$
Adj(A) = \begin{pmatrix} 1 & -2 & 0 \\ 1 & 1 & 0 \\ -3 & 0 & 3 \end{pmatrix} \implies A^{-1} = \frac{1}{3} \begin{pmatrix} 1 & 1 & -3 \\ -2 & 1 & 0 \\ 0 & 0 & 3 \end{pmatrix}
$$

ू

# **APÉNDICE B.**

#### **Primer Desarrollo.**

Retomando la expresión 2.47 que define el costo incremental mínimo de  $(N-1)$  a N.

$$
I_{N-1,N}^* = \min_{u(N-1)} \{x^T(N)Qx(N) + u^T(N-1)Ru(N-1)\}
$$
 B.1

Sustituyendo x(N) definida en el capítulo 11 en 8.1

$$
I_{N-1,N}^* = \min_{u(N-1)} \left\{ Ax(N-1) + Bu(N-1) \right\}^T Q \left[ Ax(N-1) + Bu(N-1) \right] + u^T (N-1) Ru(N-1) \left\}
$$
  
B.2

Para continuar con el Apéndice, es conveniente señalar lo siguiente:

*Derivada*   $\frac{\partial}{\partial u}(u^T M u) = 2Mu$  $(u^*M)=M$ *Ou*   $\overline{\partial u}^{(Mu)}=M'$ *Ademas:*   $Si \t x(N) = Ax(N-1) + Bu(N-1)$  $x^T(N) = [Ax(N-1) + Bu(N-1)]^T = x^T(N-1)A^T + u^T(N-1)B^T$  $(M_1M_2)^T = M_2^T M_1^T$  $(M_1M_2)^{-1} = M_2^{-1}M_1^{-1}$ 

Tenemos:

$$
I_{N-1,N}^* = \min_{u(N-1)} \left\{ x^T (N-1) A^T Q A x (N-1) + u^T (N-1) B^T Q A x (N-1) + x^T (N-1) A^T Q B u (N-1) + u^T (N-1) B^T Q B u (N-1) + u^T (N-1) R u (N-1) \right\}
$$

La ecuación 8.3 es la siguiente:

$$
= xT (N-1) AT Q A x (N-1) + min_{u(N-1)} \{2uT (N-1) BT Q A x (N-1) + uT (N-1) [R + BT Q B] u (N-1)\}
$$
  
B.3

Al derivar lo que esta entre llaves con respecto a u(N-1) e igualando a "O", queda:

$$
2B^{T}QAx(N-1) + 2[R + B^{T}QB]u(N-1) = 0
$$

Para obtener la entrada óptima se despeja u(N-1):

**College** 

$$
u^{*}(N-1) = -[R + B^{T}QB]^{1}B^{T}QAx(N-1)
$$
 B.4

 $u(N - 1)$  es el valor que minimiza el índice incremental  $I_{N-1,N}$ 

$$
u^*(N-1) = -K_{N-1}x(N-1)
$$
 B.5

$$
K_{N-1} = \left[ R + B^T Q B \right]^{-1} B^T Q A \tag{B.6}
$$

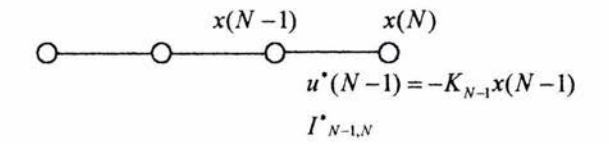

Sustituyendo B.5 en B.3, el costo incremental  $\mathbf{I}_{N-1,N}$  queda formulada en términos de x(N-1):

$$
I_{N-1,N}^* = x^T (N-1) A^T Q A x (N-1) - 2 x^T (N-1) K_{N-1}^T B^T Q A x (N-1) ++ x^T (N-1) K_{N-1}^T (B^T Q B + R) K_{N-1} x (N-1)
$$

Sustituyendo 8.4 en la ecuación anterior:

$$
I_{N-1,N}^{*} = x^{T}(N-1)A^{T}QAx(N-1) - 2x^{T}(N-1)[(B^{T}QB + R)^{-1}B^{T}QA^{T}]B^{T}QAx(N-1) ++ x^{T}(N-1)[(B^{T}QB + R)^{-1}B^{T}QA^{T}] (B^{T}QB + R)(B^{T}QB + R)^{-1}B^{T}QAx(N-1)
$$

Sabemos que:  $(M^{T})^{-1} = (M^{-1})^{T}$  $I_{N-1,N}^* = x^T(N-1)[A^TQA - 2A^TQB(B^TQB + R)^{-1}B^TQA + A^TQB(B^TQB + R)^{-1}B^TQA$   $\propto$  (N -1)

Aplicando las reglas vistas anteriormente:

$$
(BTQB + R)T = (BTQB + R)
$$
  
\n
$$
((BTQB + R)-1)T = ((BTQB + R)T)-1
$$
  
\n
$$
= (BTQB + R)-1
$$
  
\n
$$
IN-1,N* = xT(N - 1)[ATQA - ATQB(BTQB + R)-1BTQAN(N - 1)
$$
 B.7  
\n
$$
IN-1,N* = xT(N - 1)[ATQA - KN-1T(BTQB + R)-1KN-1](N - 1)
$$
 B.8

$$
K_{N-1}=(B^TQB+R)^{-1}B^TQA
$$

# **Segundo Desarrollo.**

Definiendo:

$$
I_{N-2,N}^{*} = \min_{u(N-2)} \{ u^{T}(N-2)Ru(N-2) + x^{T}(N-1)P_{N-1}x(N-1) \}
$$
  
=  $\min_{u(N-2)} \{ u^{T}(N-2)Ru(N-2) + x^{T}(N-1)Qx(N-1) + I_{N-1,N}^{*} \}$ 

Costo incremental de los dos últimos pasos:

$$
\Rightarrow I_{N-2,N}^* = \min_{u(N-2)} \{u^T(N-2)Ru(N-2) + (Ax(N-2) + Bu(N-2))^T QAx(N-2) + Bu(N-2) + I_{N-1,N}^*\}
$$
  
\n
$$
B.9
$$

$$
I_{N-2,N}^{\bullet} = x^T(N-2)A^T P_{N-1} A x(N-2) + \min_{u(N-2)} \{u^T(N-2)(R + B^T P_{N-1} B)u(N-2) + 2u^T(N-2)B^T P_{N-1} A x(N-2)\}
$$
  
 B.10

$$
P_{N-1} = P_{N-1,N} + Q
$$
  

$$
I_{N-1,N}^* = x^T (N-1) P_{N-1,N} x (N-1)
$$

 $\epsilon$ 

El término que esta entre llaves de la ecuación B.10 se deriva respecto a  $u(N - 2)$  y se iguala a cero.

$$
2(R + BT PN-1 B)u(N-2) + 2BT PN-1 Ax(N-2) = 0
$$
  
 
$$
u*(N-2) = -(R + BT PN-1 B)-1 BT PN-1 Ax(N-2)
$$
 B.11

$$
u^{*}(N-2) = -K_{N-2}x(N-2)
$$
  
\n
$$
K_{N-2} = -(R + B^{T}P_{N-1}B)^{-1}B^{T}P_{N-1}A
$$
\nB.12

**El costo mínimo para los dos últimos pasos** es:

$$
I^{\star}_{N-2,N} = x^{T} (N-2) [A^{T} P_{N-1} A - K_{N-2}^{T} (B^{T} P_{N-1} B + R) K_{N-2}] x (N-2)
$$
  
\n
$$
I^{\star}_{N-2,N} = x^{T} (N-2) P_{N-2,N} x (N-2)
$$
\nB.13

# **APÉNDICE C**

Diagrama de procedimientos para el diseño de la aplicación.

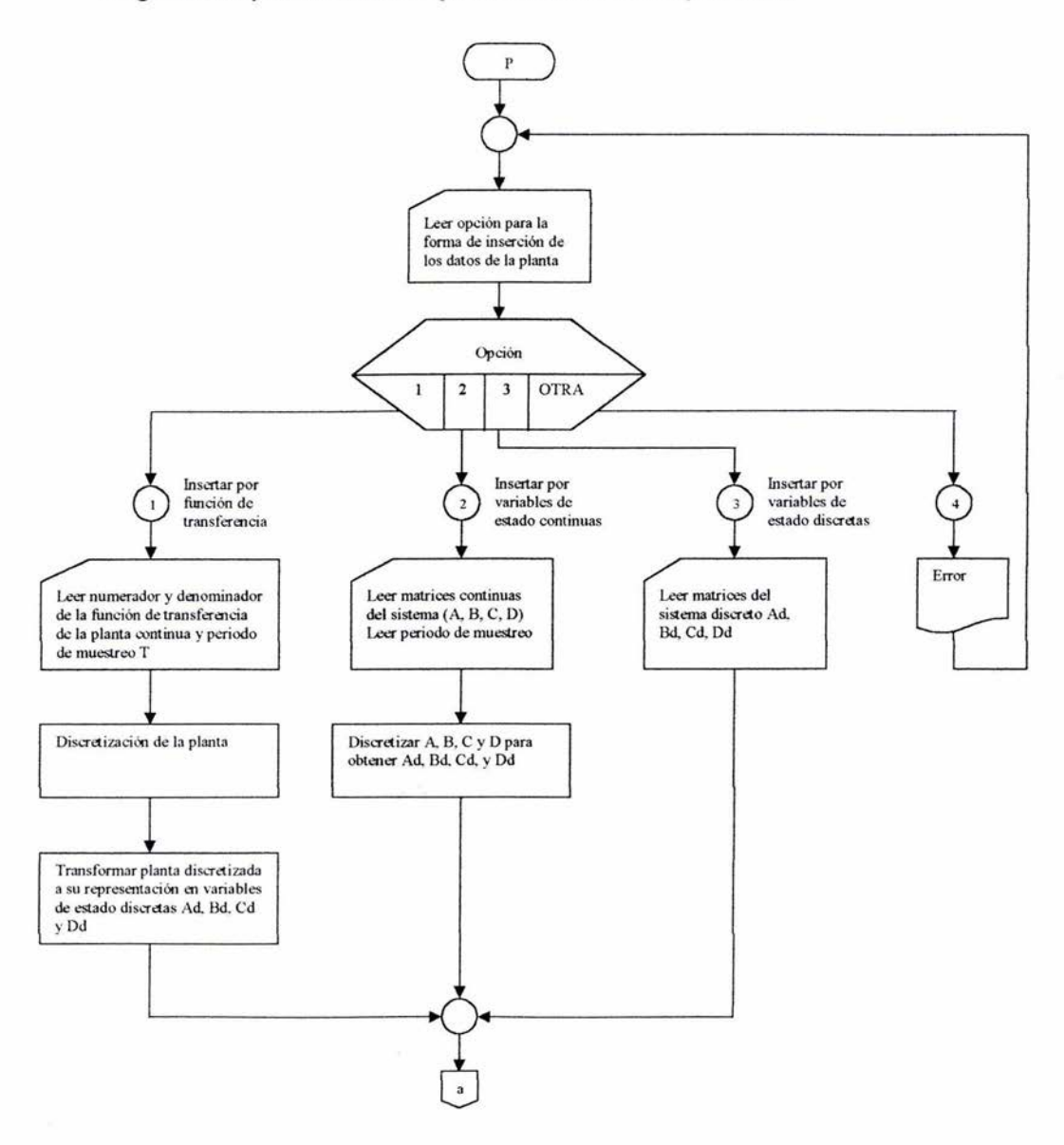

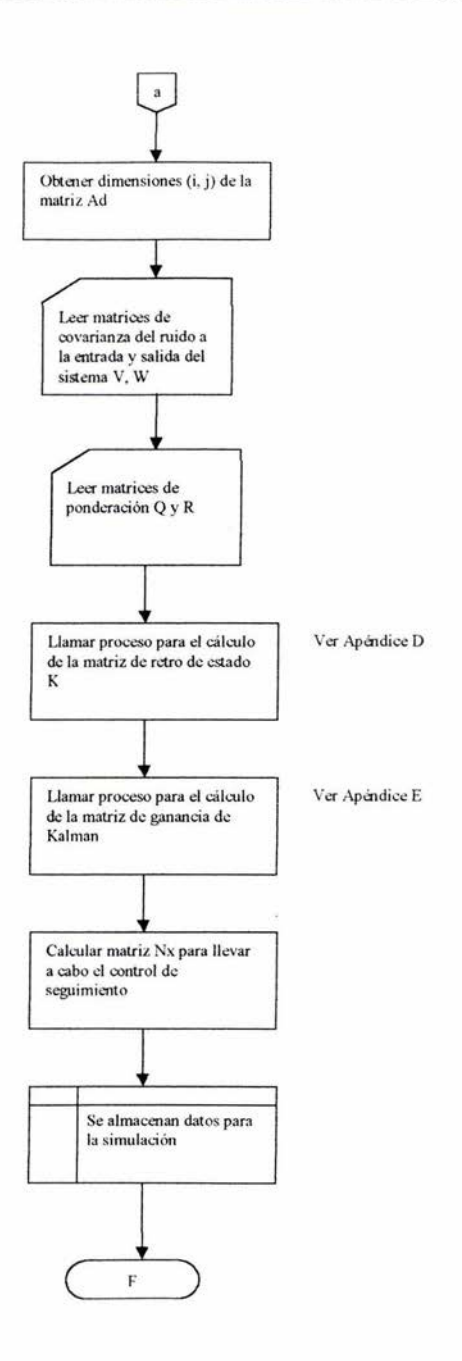

# **APÉNDICE D**

Diagrama de procedimientos para el algoritmo de cálculo de la matriz K de retroalimentación de estado.

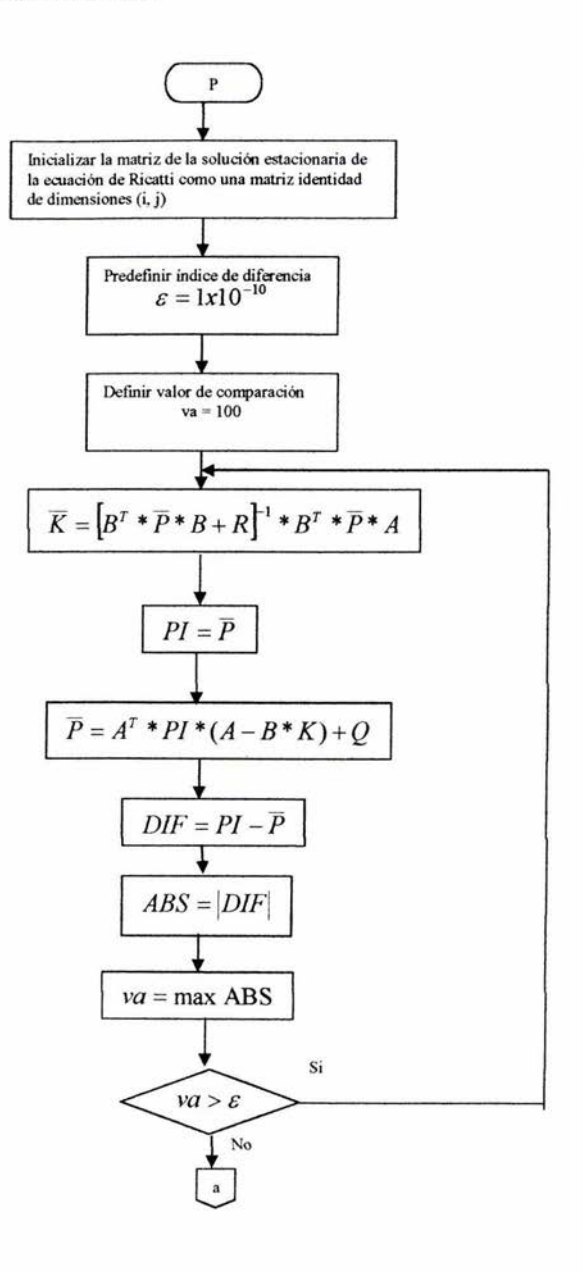

97

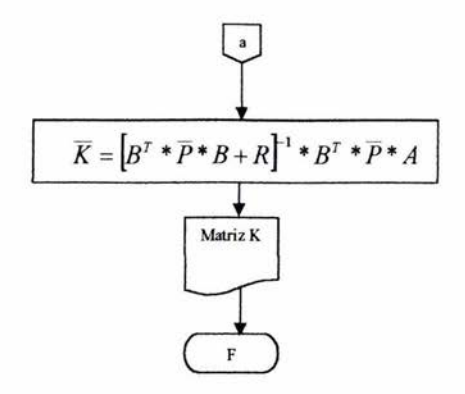

# **APÉNDICE E**

Diagrama de procedimientos para el cálculo de la matriz L de ganancia de Kalman.

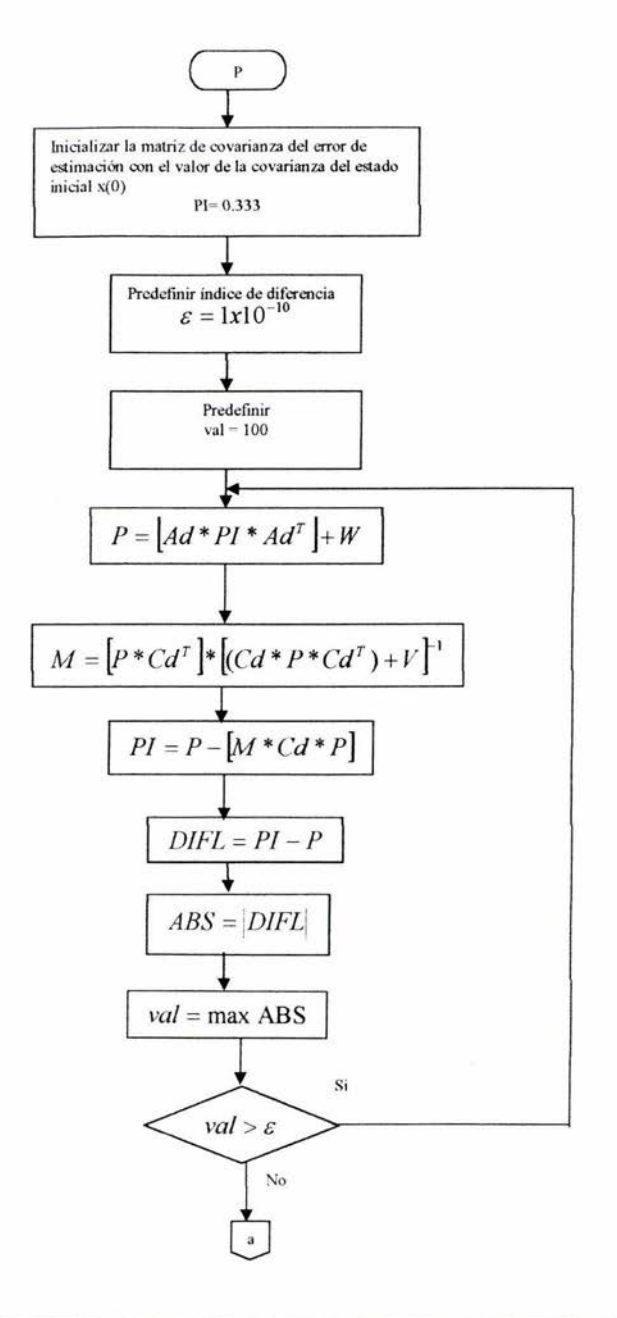

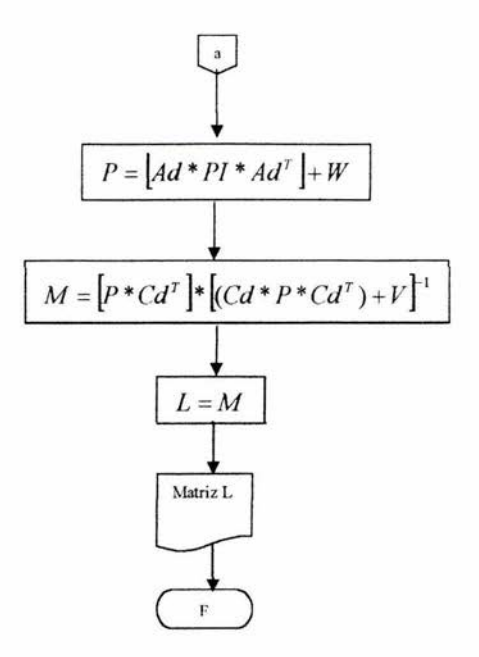

## **BIBLIOGRAFíA**

- > Astrom Kart J., Witternmark Björn, Computer controlled systems. Theory and design. Editorial Prentice - Hall, U.S.A., 1984.
- $\triangleright$  Dutton Ken, Thompson S., Barraclough Bill, The art of control engineering. Editorial Addison - Wesley, England, 1997
- > Franklin G. F., Powell J. D., Workman M. L., Digital control of dynamic systems. Segunda edición, Editorial Addison - Wesley, U.S.A., 1990.
- <sup>~</sup>Isermann R., Digital control systems. Volume l. Fundamentals, deterministic control. Segunda Edición. Editorial Springer - Verlag, Germany, 1989.
- $\triangleright$  Ogata k. Discrete time control systems. Segunda edición. Editorial Prentice - Hall, 1998.
- <sup>~</sup>Ogata k. Ingeniería de control modema. Tercera edición. Editorial Prentice - Hall Hispanoamericana, México, 1998.
- <sup>~</sup>Ollero B. Aníbal, Control por computadora. Descripción intema y diseño óptimo. Editorial Alfaomega - Marcombo, Barcelona España, 1991.
- $\triangleright$  Rosas A., Paquete de controladores digitales mediante programación orientada a objetos, Tesis profesional, Facultad de Ingeniería, UNAM, México, 1994.
- <sup>~</sup>Schwartz M. , Transmisión de información, modulación y ruido. Enfoque unificado de los sistemas de comunicación. Tercera edición. Editorial Mc Graw - Hill.
- <sup>~</sup>Stremler F., Sistemas de comunicación. Fondo educativo interamericano.

### **REFERENCIAS ELECTRÓNICAS:**

- <sup>~</sup>http://thales.cica.es/rd/Recursos/rd99/ed99-0289-02/mat03 . html
- > http://www.el.bqto.unexpo.edu.ve/~tperez/L1C/Guia.pdf